# UNIVERSIDAD INTERNACIONAL SEK

Facultad de Arquitectura e Ingeniería

## Maestría en Diseño Mecánico

### Mención Fabricación de Autopartes de Vehículos

Modelado por Elementos Finitos del Proceso de Deposición Dirigida de Energía como Alternativa para la Manufactura Aditiva de Sistemas de Escape

Juan Fernando Baus Dobronsky

Nota del autor Juan Fernando Baus Dobronsky Facultad de Ingeniería Arquitectura e Ingeniería, Universidad Internacional SEK. Director Javier Martinez, PhD. Codirector Ing. Jaime Vinicio Molina Osejos, M.Sc. Cualquier correspondencia concerniente a este trabajo puede dirigirse a: [jbaus.mdm@uisek.edu.ec](mailto:jbaus.mdm@uisek.edu.ec)

#### **Declaración Juramentada**

Yo, Juan Fernando Baus Dobronsky con cédula de ciudadanía 171455934-9 declaro bajo juramento que el trabajo aquí desarrollado es de mi autoría, que no ha sido previamente presentado para ningún grado a calificación profesional; y que se ha consultado las referencias bibliográficas que se incluyen en este documento.

A través de la presente declaración, cedo mis derechos de propiedad intelectual correspondientes a este trabajo, a la UNIVERSIDAD INTERNACIONAL SEK, según lo establecido por la Ley de Propiedad Intelectual, por su reglamento y por la normativa institucional vigente.

> Juan Fernando Baus Dobronsky  $C.I.171455934-9$

# ÍNDICE

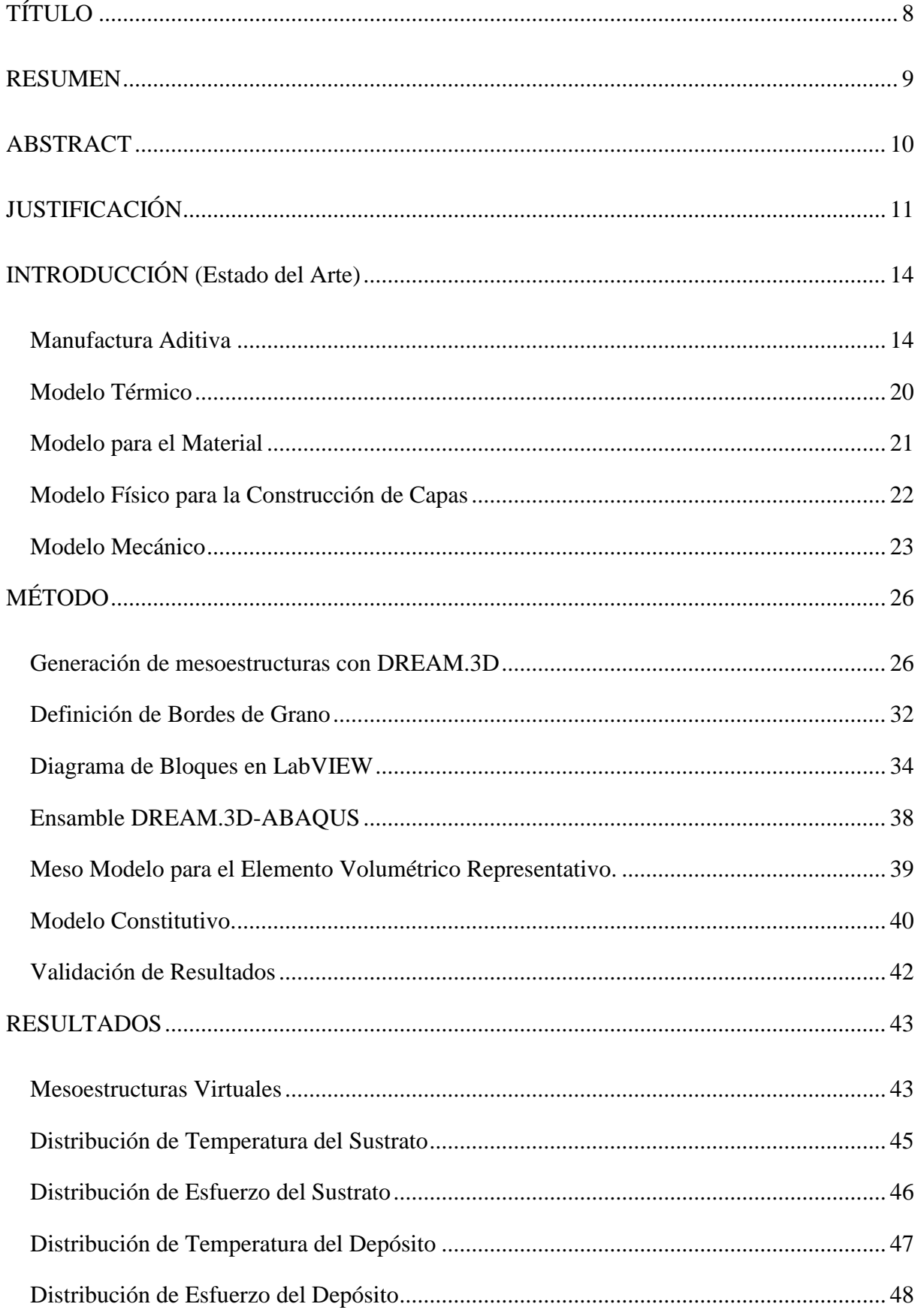

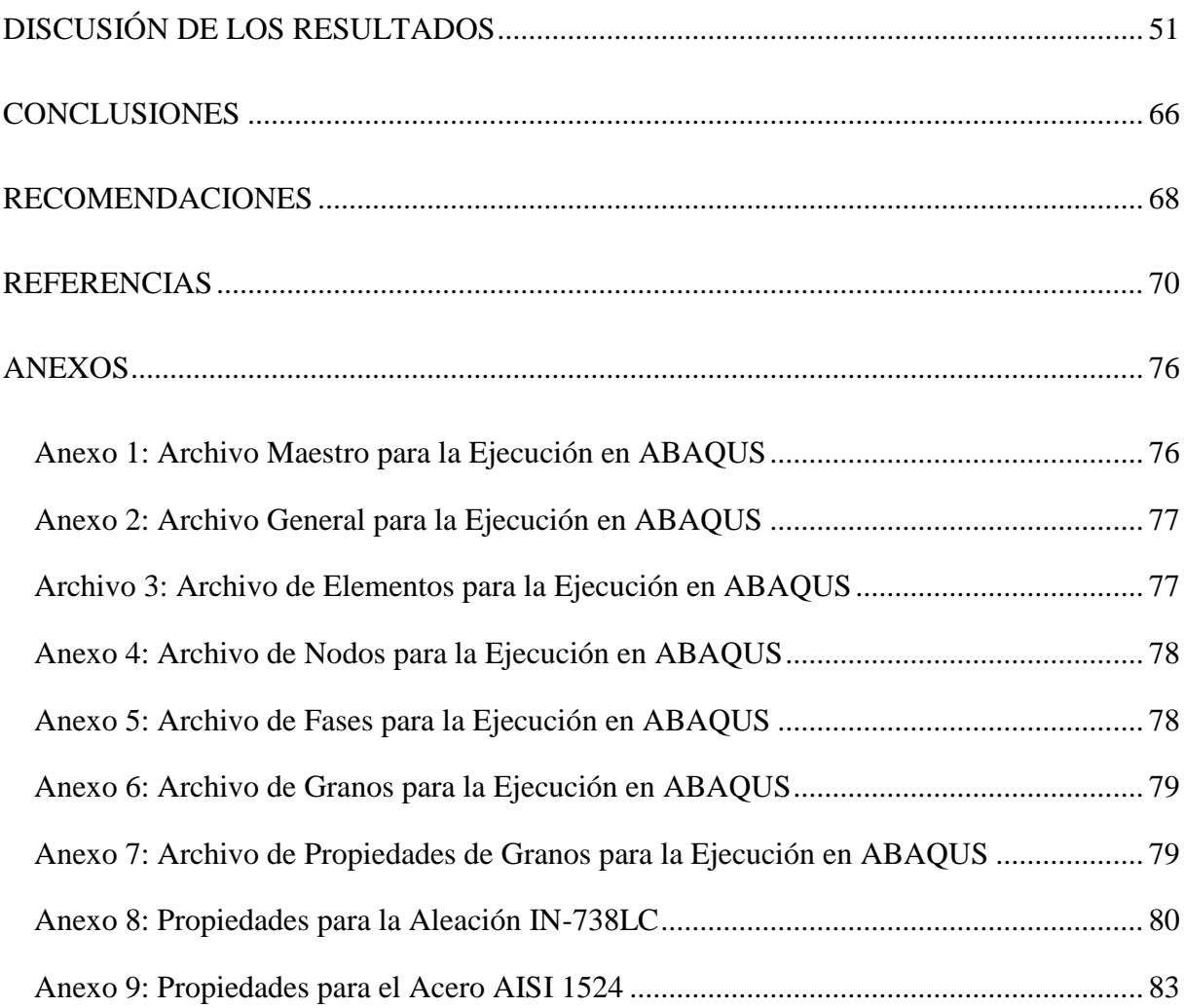

### LISTA DE FIGURAS

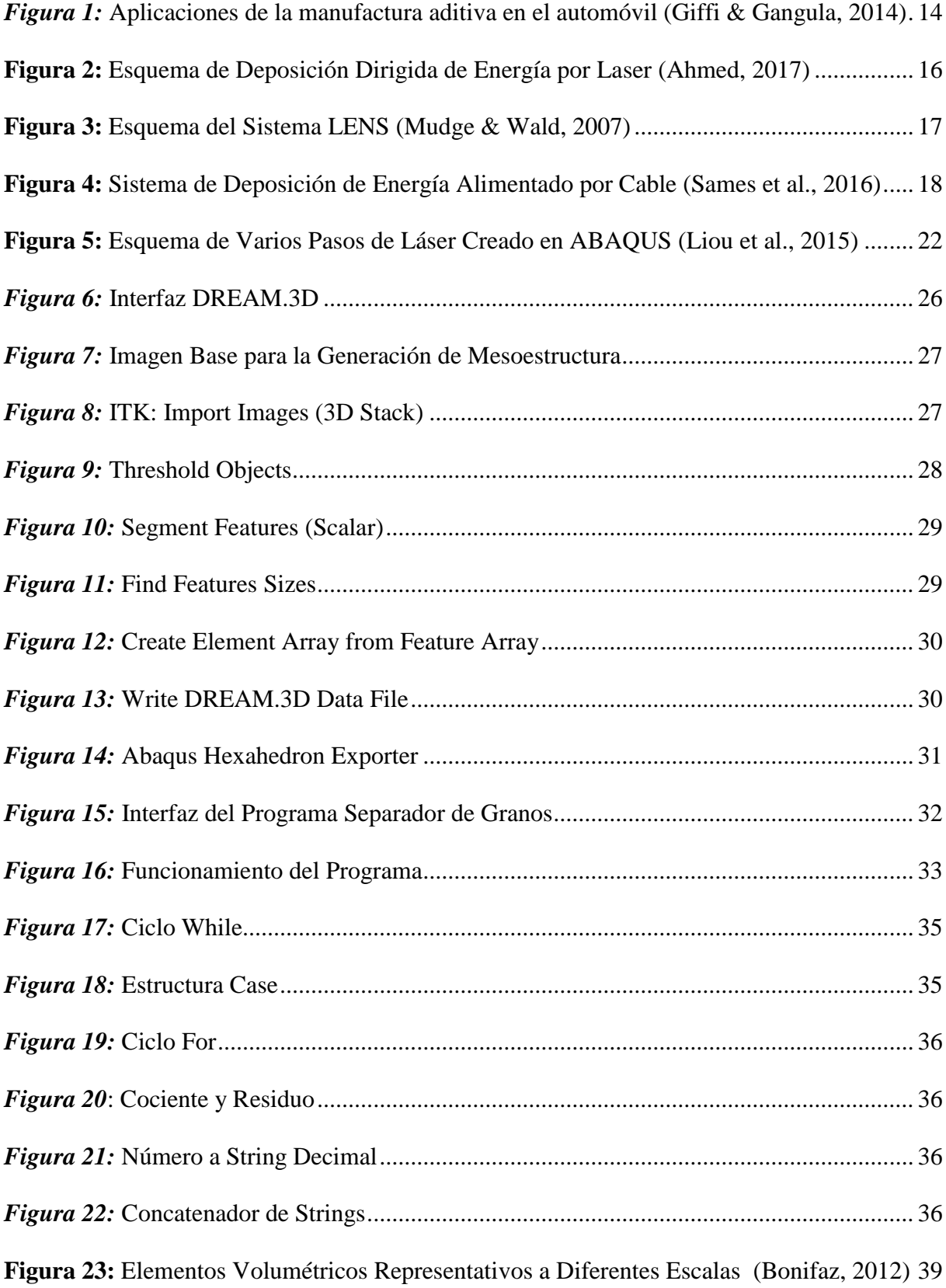

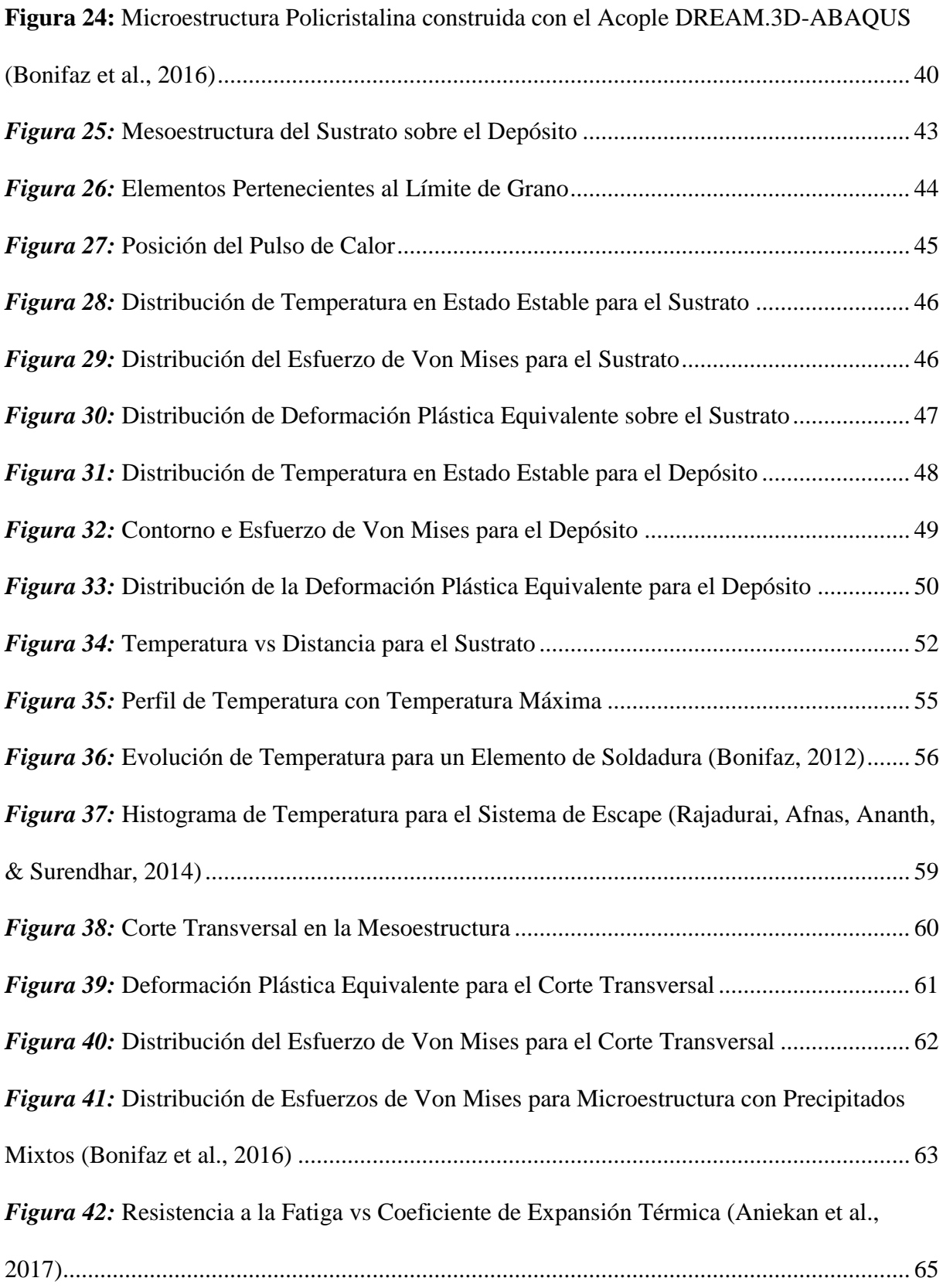

### LISTA DE TABLAS

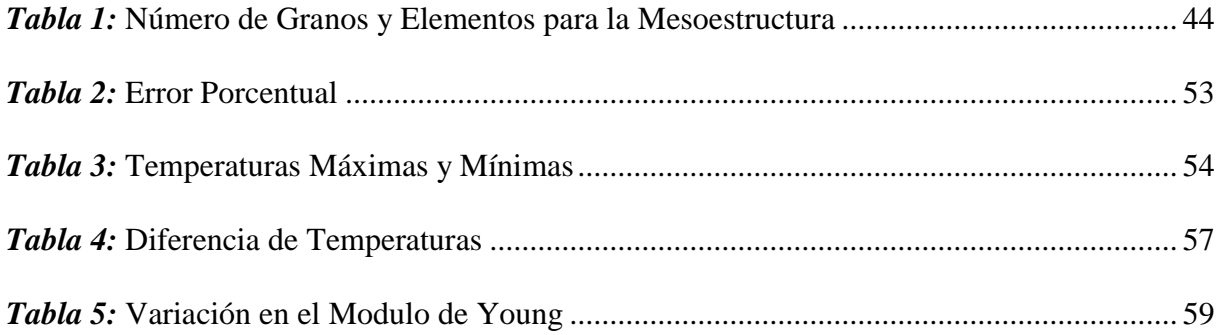

# <span id="page-7-0"></span>**TÍTULO**

Modelado por Elementos Finitos del Proceso de Deposición Dirigida de Energía como Alternativa para la Manufactura Aditiva de Sistemas de Escape

#### <span id="page-8-0"></span>**RESUMEN**

En este estudio, la zona afecta por el calor de un proceso de soldadura, es analizada con una malla de elementos finitos en la meso escala para determinar como la distribución de granos afecta el comportamiento térmico y mecánico después del ciclo de enfriamiento. La meso estructura es creada utilizando una técnica de procesamiento de imágenes donde una imagen bidimensional en blanco y negro es usada para genera una capa de un elemento de ancho que es replicada consecutivamente para formar una malla tridimensional de elementos finitos. El código de DREAM.3D para la meso estructura digital es acoplado con el código de ABAQUS utilizando programas de MATLAB y LABVIEW para definir condiciones de borde apropiadas y propiedades de materiales específicos a los diferentes grupos de elementos. Para trabajar con un modelo del material adecuado, se definen diferentes propiedades para el substrato (acero SAE-AISI 1524), para el depósito (aleación de níquel-cromo Inconel 718) y sus granos en el borde. Este modelo de material es acoplado con un modelo termo mecánico desarrollado en un trabajo anterior para obtener la distribución de temperatura y esfuerzo en la interfaz entre el substrato y el depósito. Los efectos de la soldadura en el material son usados como una analogía a un proceso más complejo de manufactura aditiva.

**Palabras Clave:** Mesoestructura digital, zona afectada por el calor, soldadura, manufactura aditiva.

#### <span id="page-9-0"></span>**ABSTRACT**

In this study, the heat affected zone created in a fusion welding process is analyzed with a mesoscale finite element mesh to determine how the grains distribution affect the thermal and mechanical behavior after the cooling cycle. The mesostructure is created using an image processing technique where a 2D black and white image is used to generate a one element thick layer that is replicated consecutively to form a 3D finite element mesh. The digital mesostructure code DREAM.3D is coupled with ABAQUS code using MATLAB and LABVIEW programs to define appropriate boundary conditions and specific material properties to different element groups. To work with an adequate material model, different materials properties are defined for the substrate (SAE-AISI 1524 steel), the deposit (Inconel 718 nickel-chromium alloy) and its boundary grains. This material model is coupled with a thermos mechanical model developed in a previous work to obtain a temperature and stress distribution in the substrate – deposit interface. The welding effects on the material is used as an analogy to a more complex additive manufacturing process.

**Keywords:** Digital mesostructure, heat affected zone, welding, additive manufacturing

#### **JUSTIFICACIÓN**

<span id="page-10-0"></span>Las industrias automotrices manufactureras del mundo tienen una gran competencia con respecto a la producción de piezas y accesorios debido a la gran cantidad de empresas pequeñas que han entrado al mercado en los últimos años. Es por esta razón que estas empresas que manufacturan autopartes, buscan aumentar su competitividad mejorando sus habilidades específicas en áreas como la de manufactura aditiva.

La manufactura aditiva ha tomado un rol protagónico sobre otras oportunidades de innovación debido a su gran potencial para aumentar la competitividad en dos áreas principales. En primer lugar, brinda la capacidad de innovar los productos por su flexibilidad de crear geometrías complejas; algo que los procesos de manufactura tradicionales no son capaces de hacer. Además, permite producir partes con materiales con propiedades específicas que, a futuro, significará la producción de vehículos más ligeros, seguros y eficientes. En segundo lugar, es una posibilidad llegar a un cambio drástico en la cadena de suministros para la producción de un automóvil si se opta por cambiar la manufactura tradicional por esta nueva técnica. Esto se debe a que no se necesitan añadir herramientas extras para el proceso de manufactura aditiva y el uso de materiales específicos, facilita el transporte y la adquisición de materia prima. Todo esto llega a significar una reducción de costos, de tiempos de espera y en general, de desperdicios para las industrias (Giffi & Gangula, 2014).

Aun cuando la manufactura aditiva es capaz de mejorar la eficiencia y aumentar la escala y variedad de productos que se pueden producir, su alto costo de adquisición e implementación, limita la capacidad de las industrias para incluirla en sus procesos. Lógicamente, estos altos costos también limitan la posibilidad de realizar experimentación con distintos materiales y procesos, por lo que, las industrias no siempre están dispuestas a arriesgarse con esta maquinaria sin estar seguros que puedan cumplir con sus exigencias de producción. Es por esta razón, que se ha impulsado el desarrollo de modelos computacionales

11

Análisis de Elementos Finitos de la Zona Afectada por el Calor eficientes que permitan no solo determinar si un material es apropiado para su uso en maquinaria de manufactura aditiva, sino también las propiedades que este material adquiere después de pasar por las condiciones propias del proceso.

Tomando esto en consideración, la manufactura aditiva puede ser un método idóneo para la producción de sistemas de escape de automóviles. Tradicionalmente, estos sistemas han sido producidos a partir de distintos métodos de fundición, soldadura y remoción de material por la necesidad de crear geometrías complejas con alta precisión. Esta necesidad, conlleva a la adquisición y manejo de una gran variedad de herramientas, algo que para las empresas manufactureras significan altos costos. Por otra parte, el método tradicional para la manufactura de sistemas de escape genera una gran cantidad de desperdicios. La manufactura aditiva no solo elimina estos desperdicios sino que también abre la posibilidad de generar formas más complejas para los conductos de escape prácticamente sin deformación del material. Finalmente, la eliminación de la necesidad de herramientas adicionales y de procesos de soldadura o ensamblaje extra, abre la posibilidad a la creación de prototipos o modelos únicos; algo casi imposible por los altos costos que eso genera. (GoodFabs, 2017)

Para el caso particular de la industria ecuatoriana, las empresas líderes en manufactura de sistemas de escapes, como Indima S.A., siguen utilizando los métodos tradicionales de corte, doblado y soldadura con las limitaciones ya mencionadas (Indima S.A., 2017). Un futuro cambio a métodos de manufactura aditiva no solo eliminaría estos desperdicios sino que daría paso a una producción más diversificada y eficiente. Además, siguiendo la propuesta gubernamental del cambio de la matriz productiva, esto significaría una menor dependencia en la importación de sistemas de escape automotriz para la producción nacional. Aun cuando la producción nacional se ha reducido considerablemente desde el año 2012, estos automóviles siguen cubriendo el 50% de la demanda local de vehículos (Asociación de Empresas Automotrices del Ecuador, 2016). De esta manera, la adopción de la manufactura

Análisis de Elementos Finitos de la Zona Afectada por el Calor aditiva y su extensión a más partes y sistemas automotrices no solo cubrirá de mejor manera la demanda local sino que podría reactivar la exportación de vehículos que se ha visto seriamente afectada en los últimos años.

Consecuentemente, la propuesta de investigación es generar un modelo de elementos finitos del proceso de manufactura aditiva conocido como deposición dirigida de energía, mediante el acople de software DREAM.3D-ABAQUS, para la caracterización de la constitución de un sistema de escape en un automóvil. El modelo se construirá a partir de la relación existente entre la fuente de calor y su interacción con el material depositado para analizar los fenómenos físicos que ocurren simultáneamente durante el proceso de solidificación del depósito. Además, el acoplamiento entre los códigos de DREAM.3D y ABAQUS por medio del submodelado de las microestructuras digitales, genera resultados confiables para la escala deseada que pueden ser comparados con las propiedades o comportamientos macroscópicos de materiales tradicionales. Así, un modelo apropiado permitirá obtener información del proceso a la meso escala en las fracciones de segundo que el material se solidifica para obtener información de la evolución de las propiedades termomecánicas del material que constituirá un sistema de escape de un automóvil.

#### **INTRODUCCIÓN (Estado del Arte)**

#### <span id="page-13-1"></span><span id="page-13-0"></span>**Manufactura Aditiva**

La manufactura aditiva es el proceso de construir componentes mediante el incremento de material, típicamente capa por capa, en lugar de mediante la remoción de material. Este proceso es altamente preciso y está basado en una deposición automática de una capa de material sobre otra cuyo espesor puede variar desde pocos milímetros hasta algunos centímetros. Actualmente, en la industria automotriz se utiliza esta técnica para la manufactura de tableros de control y ductos de ventilación, pero con el desarrollo científico de esta tecnología, se puede ver una mayor cantidad de aplicaciones a futuro. La Figura 1 muestra las aplicaciones actuales y futuras de la manufactura aditiva en distintas partes del automóvil y que pueden ser manufacturadas en base a distintos materiales (Giffi & Gangula, 2014).

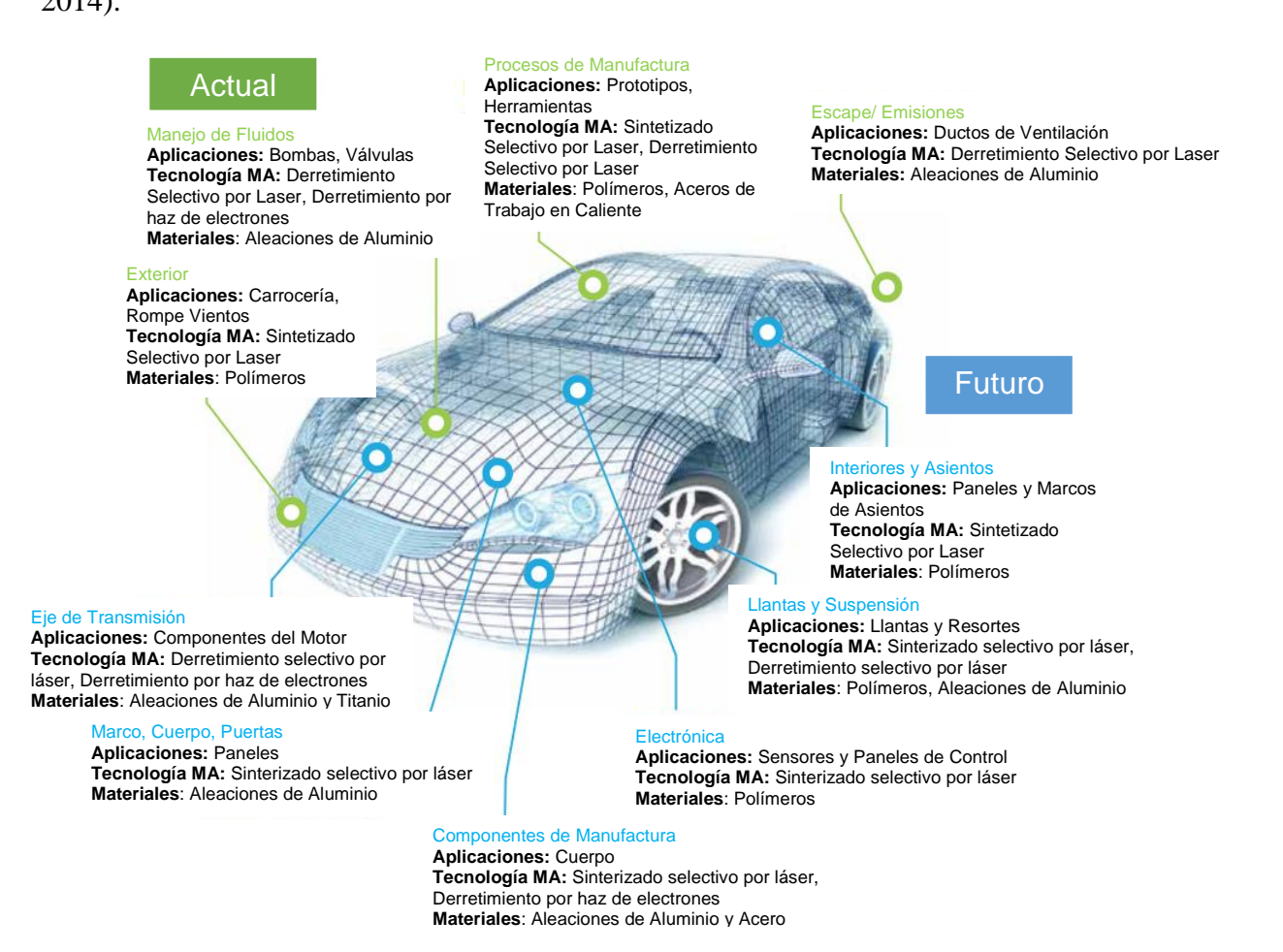

<span id="page-13-2"></span>*Figura 1:* Aplicaciones de la manufactura aditiva en el automóvil (Giffi & Gangula, 2014)

Para el caso específico de la manufactura aditiva de metales, se lo puede considerar como la inserción consecutiva de cordones de soldadura uno sobre el otro por lo que tanto la soldadura como la manufactura aditiva de metales compartirían las mismas propiedades físicas. Afortunadamente, la literatura relativa a soldadura tiene vasta información relativa a la inserción de energía, la dinámica del material fundido, desarrollo de la microestructura después de la solidificación, cambio en las propiedades mecánicas y generación de esfuerzos residuales (Farinia Group, 2016).

En base a la analogía entre la simulación de procesos de soldadura y la manufactura aditiva mediante el direccionamiento de láser, varios métodos de la tecnología de soldadura están siendo tomados y adaptados para los procesos de manufactura aditiva (Farinia Group, 2017). Siguiendo la comparación entre los procesos de soldadura y manufactura aditiva, al definir el material de aporte puede utilizarse distintas variedades de polvo o cable metálico. Para el caso de manufactura aditiva en base a una cama de polvo, existen los procesos de sinterizado selectivo de láser, derretimiento selectivo por láser y derretimiento por haz de electrones. Por otra parte, para la manufactura aditiva en base a la deposición dirigida de energía con polvo se puede nombrar los procesos de ingeniería laser para forma de red y deposición laser de metal en polvo. Finalmente, para el caso de deposición dirigida de energía con cable se conocen los métodos de deposición laser de cables metálicos y la manufactura aditiva por haz de electrones.

El caso particular de la deposición dirigida de energía es un proceso complejo de impresión comúnmente utilizado para reparar o añadir material a componentes existentes. (Gibson, 2010). El proceso de deposición dirigida de energía permite crear partes mediante el derretimiento de material conforme es depositado. Aun cuando este proceso puede ser utilizado para manufacturar partes poliméricas, cerámicas y metálicas, su uso es mucho mayor con polvo y cable metálico; por lo que comúnmente se lo refiere como tecnología de deposición de

metales. Este proceso puede utilizar láser, arco o un haz de electrones como fuente de calor. Entre las capacidades únicas de este proceso se puede mencionar que más de un material puede ser depositado de forma simultánea, además, el proceso no está limitado a inserción de capaz en planos paralelos. En la Figura 2 se muestra un esquema del funcionamiento del proceso en base a la adición de polvo como material de aporte mediante el uso de láser como fuente calórica(Ahmed, 2017).

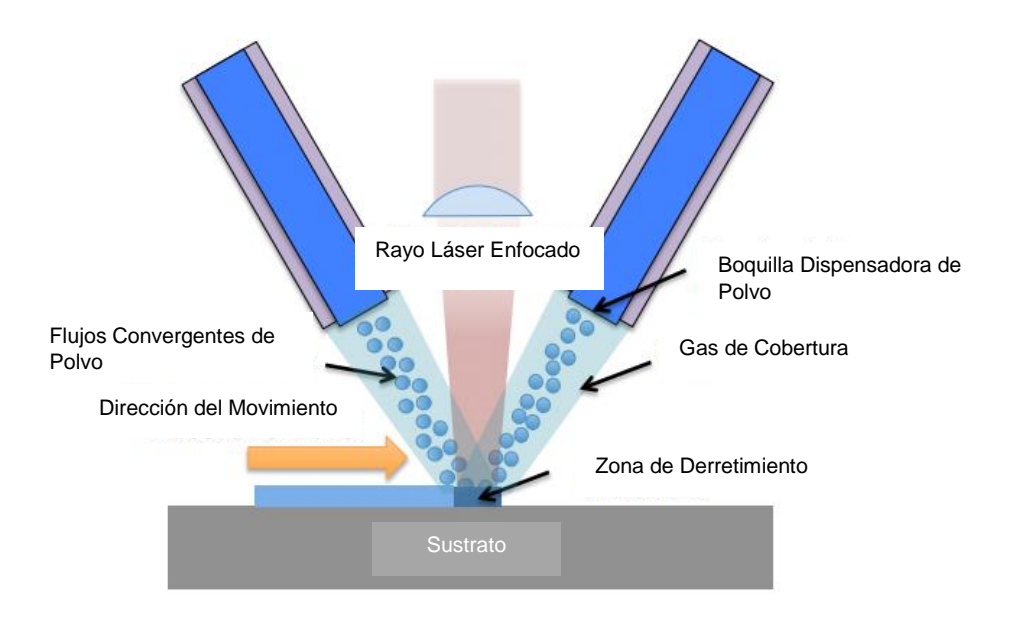

<span id="page-15-0"></span>*Figura 2:* Esquema de Deposición Dirigida de Energía por Laser (Ahmed, 2017)

Las máquinas de deposición dirigida de energía son aquellas diseñadas para crear figuras complejas a partir de un archivo CAD; contrario a la tecnología tradicional de soldadura que fue creada para reparar o unir partes sin ninguna clase de archivo de entrada o referencia. Estas máquinas están compuestas por una boquilla inyectora montada sobre un brazo móvil multieje, que deposita material derretido sobre una superficie específica donde se va a solidificar. Este material, que podría ser depositado desde cualquier ángulo, es derretido durante la deposición, ya sea mediante láser o un haz de electrones. Con esta técnica, aparte de manufacturar nuevas partes, permite reparar y hacer recubrimientos con uno o más

Análisis de Elementos Finitos de la Zona Afectada por el Calor materiales pero el alto costo de los equipos necesarios y la falta de precisión son desventajas importantes.

Una de las formas de deposición dirigida de energía más estudiadas y comercializadas es la conformada por un láser como fuente de calor para derretir un flujo continuo de polvo metálico como material base. Esta forma específica de deposición dirigida de energía fue desarrollada en Sandia National Laboratories y patentada como el proceso de ingeniería laser para forma de red (Laser Engineering Net Shape, LENS) (Sames, List, Pannala, Dehoff, & Babu, 2016). En la Figura 3 se observa un esquema básico de este proceso donde el substrato de deposición es alineado con el punto deseado para el inicio de la deposición.

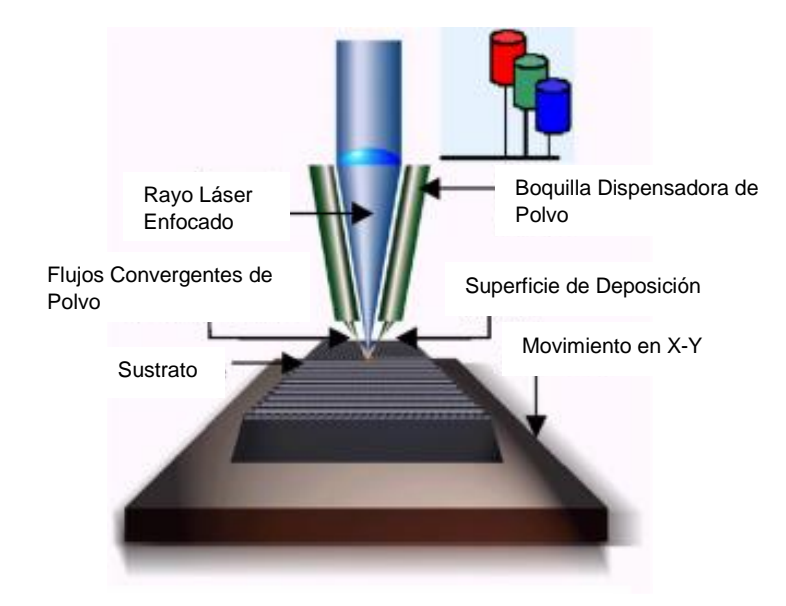

*Figura 3:* Esquema del Sistema LENS (Mudge & Wald, 2007)

<span id="page-16-0"></span>Los alimentadores de polvo alimentan las boquillas que crean un flujo continuo de polvo que converge al punto de deposición. Después, el láser brinda un haz enfocado al punto de deposición, donde se derrite la superficie y genera una pequeña piscina de material base derretido. El polvo que está siendo entregado a este punto, es absorbido para generar la deposición. Normalmente, este proceso se realiza en una atmósfera controlada de argón, muy similar a un proceso tradicional de soldadura. Esto produce un enlace metalúrgico entre el

Análisis de Elementos Finitos de la Zona Afectada por el Calor depósito y el substrato, no un enlace mecánico como lo que sería un spray o un proceso de cromado. (Mudge & Wald, 2007)

Otro proceso de deposición dirigida de energía alimenta un cable metálico a la piscina de material derretido en lugar de polvo. Esto básicamente, es una extensión de la tecnología actual de los procesos de soldadura como se puede observar en la Figura 4 (Sciaky Inc., 2017). De hecho, se está explorando la posibilidad de utilizar maquinaria de soldadura modificada que sea capaz de hacer múltiples pasos para la generación de capas que está directamente relacionada a la manufactura aditiva. Este proceso ha sido exitoso para geometrías relativamente grandes en base a una alimentación de cable metálico con arco eléctrico como fuente de calor (D. Ding, Pan, Cuiuri, & Li, 2015)

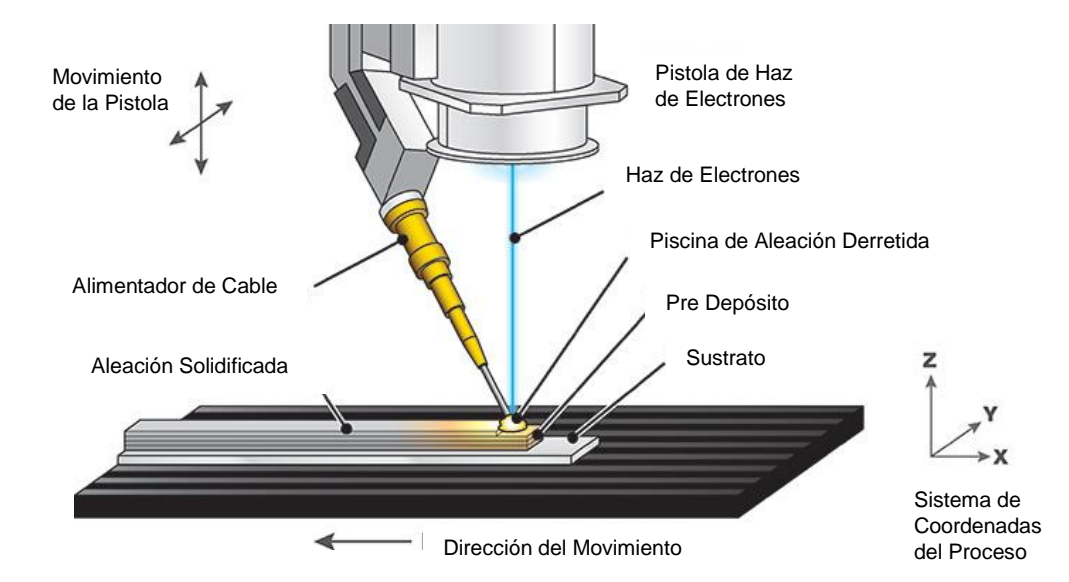

<span id="page-17-0"></span>*Figura 4:* Sistema de Deposición de Energía Alimentado por Cable (Sames et al., 2016)

Aun cuando la Deposición Dirigida de Energía es un proceso prometedor para la producción de partes de gran calidad, su implementación en la industria tiene algunas barreras. Una de estas limitaciones en la adopción del proceso como nuevo método de producción son las altas deformación y la generación de esfuerzos residuales durante la manufactura. Estos esfuerzos residuales pueden limitar la resistencia a grandes cargas y es una de las principales causas de formación de grietas. Además, es difícil asegurar una calidad Análisis de Elementos Finitos de la Zona Afectada por el Calor constante durante el proceso de construcción, lo que a gran escala produce una porosidad variable sobre la pieza.

Por otro lado, aun cuando la magnitud de la temperatura a lo largo del proceso está directamente relacionada con las dimensiones de la piscina del material derretido, también afecta la integridad de la superficie del material tratado. Lamentablemente, la naturaleza transitoria y el tamaño de la piscina del material derretido limitan la capacidad de medición y control del gradiente de temperatura de la misma durante la absorción del material depositado, ya sea cable o polvo. De todas formas, incluso con estas limitaciones, el uso del proceso en la industria está motivado por la capacidad de producir partes con densidad variables en base al polvo metálico derretido (J. Ding et al., 2011).

Para una mejor comprensión del proceso y para comenzar a predecir las características estructurales de las partes antes de su producción, se han propuesto varias técnicas de modelado. La mayoría de estos procesos están enfocados en optimizar los parámetros de entrada de la fuente de calor para así evitar la formación de grietas térmicas, distorsión y porosidad. De todos modos, la discretización fina requerida para poder capturar la naturaleza del gradiente de temperatura en los alrededores del punto de aplicación de la fuente de calor, produce que el realizar un análisis computacional completo sea demasiado demandante debido a la naturaleza transitoria de la transferencia de calor. Es por esto, que pocos trabajos que simulen el proceso de deposición dirigida de energía se han realiza para predecir el gradiente de temperatura, la formación de esfuerzos residuales y la distorsión global de la pieza (Mehnen, Ding, Lockett, & Kazanas, 2011).

Tomando todos estos aspectos es consideración, lleva a considerar cuatro aspectos fundamentales para poder desarrollar un modelo de elementos finitos de la deposición dirigida de energía; el modelo térmico para la fuente de calor, el modelo del material para definir las

propiedades como función de la temperatura y el enfriamiento de los alrededores, un modelo físico para la construcción capa a capa y un modelo mecánico - calórico para la consideración de los fenómenos termo-mecánicos ocasionados por la interacción entre la fuente de calor y el material. Debido a que todos estos fenómenos ocurren en un lapso de tiempo muy corto, su desarrollo tiene que ser separado en varias interacciones importantes. Según su cronología se analiza la inserción de energía, la dinámica del material derretido, la evolución de la microestructura, la formación de esfuerzos residuales y la predicción final de las propiedades del material (Farinia Group, 2016).

#### <span id="page-19-0"></span>**Modelo Térmico**

La temperatura  $T(x,y,z,t)$  en cualquier ubicación  $(x,y,z)$  para un tiempo (t) con respecto a la fuente de calor móvil puede ser calculada en base a la Ecuación 1.

$$
\frac{\partial}{\partial x}\left(k_x \frac{\partial T}{\partial x}\right) + \frac{\partial}{\partial y}\left(k_y \frac{\partial T}{\partial y}\right) + \frac{\partial}{\partial x}\left(k_z \frac{\partial T}{\partial z}\right) + \dot{Q} = \rho c \frac{\partial T}{\partial t} \tag{1}
$$

Donde  $k_x, k_y, k_z$  es la conductividad térmica en las direcciones x,y y z respectivamente,  $\rho$  es la densidad, c es el calor específico del material, T es la temperatura, t el tiempo y  $\dot{Q}$  es la fuente de generación de calor interna (Bergman, Lavine, Incropera, & Dewitt, 2011). Las condiciones de contorno serán las mismas que se considerarían para un problema de soldadura tradicional. Para el intercambio de calor entre la superficie superior de la pieza de trabajo y los alrededores más allá de la fuente de calor toma en consideración la transferencia de calor por convección y por radiación como se muestra en la Ecuación 2.

$$
-k\frac{\partial T}{\partial y} + q(r) = h_t(T - T_s) + \sigma \varepsilon (T^4 - T_s^4)
$$
 (2)

Donde  $h_t$  es el coeficiente de transferencia de calor por convección de la parte superior de la pieza,  $T_s$  es la temperatura promedio de los alrededores,  $\sigma$  es la constante de Stefan-Boltzman y  $\varepsilon$  es la emisividad. Las pérdidas de calor por producidas por convección de las

Análisis de Elementos Finitos de la Zona Afectada por el Calor demás superficies también son consideradas con el mismo coeficiente de transferencia de calor por convección. Además, para la parte de la superficie que se encuentra directamente bajo la boquilla que actúa como pistola de soldadura, se tiene convección forzada debido al flujo del gas que forma la atmósfera aislante.

Junto a las pérdidas de calor descritas, el calor de entrada q(x,y,z) de la fuente de calor a la pieza de trabajo toma en consideración una fuente de calor móvil para representar la forma y la distribución de potencia del láser o del haz de electrones. Esta fuente de calor puede ser representada por una distribución Gaussiana de potencia aplicada sobre la superficie superior del espécimen durante el periodo de tiempo que la velocidad de la soldadura (v) determine. De esta manera, la naturaleza transitoria de la transferencia de calor y del gradiente de temperatura en los alrededores de la fuente de calor son capturados. La distribución del flujo de calor con calculados a partir de la Ecuación 3.

$$
q(x, z, t) = \frac{3Q}{\pi c^2} e^{\left\{ -\frac{3[(z - vt)^2 + x^2]}{c^2} \right\}}
$$
(3)

Donde  $Q = \eta EI$ , y  $\eta$  es la eficiencia de la fuente de calor, que toma en consideración la radiación y otras pérdidas de la fuente de calor, ya sea láser o haz de electrones, hacia el ambiente, E es el voltaje e I es la corriente eléctrica.

#### <span id="page-20-0"></span>**Modelo para el Material**

Aparte de un modelo térmico apropiado, en modelo efectivo para el material es esencial debido a la necesidad de tomar en consideración los cambios de propiedades en el ciclo de enfriamiento. Se ha probado que las propiedades termo-físicas como la conductividad térmicas y el calor específico cambian considerablemente cuando el material cambia de fase sólida a líquida y viceversa. Incluso, las conductividades térmicas para un sustrato de sólido y para el material añadido son considerablemente distintas. Particularmente, la conductividad térmica del polvo metálico varía al ubicarse en los poros y comienza a elevarse rápidamente

cuando el material se comienza a derretir (Gartner et al., 2017). Por lo tanto, es crítico incluir estos cambios de propiedades en la simulación del proceso de deposición dirigida de energía. Se considera plasticidad ideal, módulo de Young dependiente de la temperatura y esfuerzo de fluencia (offset de 0.2%) para la aleación IN-738LC (Fecht et al., 2005) y para los sustratos de Acero AISI 1524. Las propiedades de estos materiales se presentan en los Anexos 8 y 9 respectivamente (AZO Materials, 2008, 2012).

#### <span id="page-21-0"></span>**Modelo Físico para la Construcción de Capas**

Para describir el proceso de construcción capa por capa, la adición continua de polvo es dividida en pequeños pasos de tiempo. En cada uno de estos pasos de tiempo, se añaden elementos de deposición al sustrato para formar una deposición a lo largo de la línea central del material base como se muestra en la Figura 5. Para esto, se determina que el ancho de la deposición será el mismo que el diámetro del láser y que su grosor será calculado a partir de la velocidad con la que el láser se viaje y el flujo de polvo sobre el material base. Para varias pasadas del láser, la geometría de los depósitos puede ser actualizada para cada paso de tiempo (Liou et al., 2015).

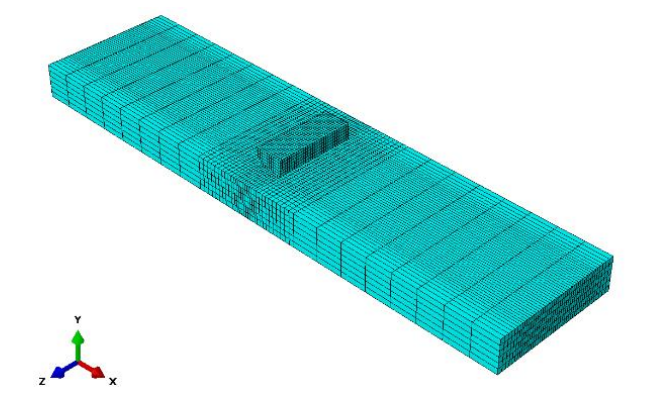

*Figura 5:* Esquema de Varios Pasos de Láser Creado en ABAQUS (Liou et al., 2015)

<span id="page-21-1"></span>Consecuentemente, el proceso de adición de capas será modelado en base a tres pasos: primero, la discretización de las capas de polvo para el proceso de deposición dirigida de

energía es creado. Segundo, todos los elementos dentro de las capas son desactivados al inicio del análisis. Finalmente, los elementos de las capas de polvo se van activando por capas para cada paso de láser o de haz de electrones. Para las condiciones de contorno se definirá temperatura ambiente de 20°C como la temperatura inicial y las condiciones del plano base serán restringidas para la pieza de trabajo. De esta forma, se puede definir simetría con respecto al plano X-Y y modelar una simulación solo para la mitad de la pieza, lo que permitiría reducir el tiempo de ejecución computacional.

#### <span id="page-22-0"></span>**Modelo Mecánico**

En un modelo termo-mecánico, el incremento de la deformación total en un punto de material desde un tiempo t hasta un tiempo  $\Delta t$  puede ser expresada como se muestra en la Ecuación 4:

$$
\Delta \varepsilon_{ij} = \Delta \varepsilon_{ij}^e + \Delta \varepsilon_{ij}^p + \Delta \varepsilon_{ij}^{th}
$$
\n(4)

Esta se deriva de la teoría clásica de plasticidad donde el incremento de deformación total toma en cuenta los componentes relativos a la deformación elástica, plástica y térmica. La fluencia para el material se considerará isotrópica en base a que no existe una orientación cristalográfica preferencial y que hay un número lo suficientemente grande de granos en el material para que el efecto de deformación sea macroscópico (Dunne & Petrinic, 2011). Esto, es solo una extensión del criterio de fluencia de Von Mises. Los factores específicos del modelo, considera una forma particular de la ecuación que relaciona tasa de deformación plástica equivalente y el esfuerzo equivalente conocida como la ecuación cinética. Esto es que si la deformación del material es dependiente de la tasa de aplicación de esfuerzo, la relación es la tasa de fluencia uni-axial de la Ecuación 5. Para una deformación monotónica, la variable interna  $\sigma^0$ , que representa el estado microestructural del material, es constante en la Ecuación 5 y se refiere a una microestructura fija.

$$
\bar{e}^{pl} = \varepsilon_o \left(\frac{q}{\sigma^o}\right)^{1/m} \tag{5}
$$

Donde q es esfuerzo equivalente de Von Mises,  $\varepsilon_o(T)$  y m(T) son parámetros del material dependientes de la temperatura y  $\sigma^o$  es el esfuerzo de fluencia. Integrando esta relación da q como función de  $\bar{e}^{pl}$  para cada incremento de tiempo como se muestra en las Ecuaciones 6 y 7.

$$
\Delta \bar{e}^{pl} = \Delta t \varepsilon_o \left(\frac{q}{\sigma^o}\right)^{1/m} \tag{6}
$$

$$
q = \sigma^o \left[ \left( \frac{\Delta \bar{e}^{pl}}{\Delta t \bar{\varepsilon}_o} \right)^m \right] \tag{7}
$$

La plasticidad requiere que el material satisfaga un esfuerzo uni-axial, deformación plástica y una relación para la tasa de deformación (Dunne & Petrinic, 2011). De esta forma, la condición para la fluencia para un material independiente de la tasa de aplicación del esfuerzo está dada por la Ecuación 8 y para uno dependiente de la tasa de aplicación del esfuerzo está dada por la Ecuación 9.

$$
q - \sigma^o = 0 \tag{8}
$$

$$
q - \sigma^o \left[ \left( \frac{\Delta \bar{e}^{pl}}{\Delta t \epsilon_o} \right)^m \right] = 0 \tag{9}
$$

Por lo tanto, tanto el modelo dependiente como el modelo independiente contienen la forma uni-axial para q. Las Ecuaciones 8 y 9 definen el comportamiento del material para cualquier incremento de tiempo cuando la fluencia plástica ocurre. El esfuerzo de Von Mises, q es una cantidad escalar está basada en que la fluencia ocurre cuando una energía cortante elástica crítica es alcanzada (Dunne & Petrinic, 2011). La función de fluencia de Von Mises está definida por la Ecuación 10.

$$
f = q - \sigma_y = \sqrt{\frac{3}{2} \sigma'_{ij} \sigma'_{ij}} - \sigma_y \tag{10}
$$

Donde  $\sigma_{ij}'$  es el tensor de esfuerzo desviador,  $\sigma_y$  es el esfuerzo de fluencia a una temperatura T. El esfuerzo de fluencia está dado por:

 $f < 0$ : Deformación Elástica

 $f = 0$ : Deformación Plástica

#### **MÉTODO**

<span id="page-25-0"></span>Modelar la fusión y el efecto en la microestructura de una soldadura en varias escalas necesita más que un mallado apropiado para que sea factible. Las propiedades tecnológicas de las sueldas de fusión se forman a partir de varios efectos y fenómenos físicos que ocurren de manera simultánea a varias escalas. Correspondientemente, la simulación de este tipo de sueldas en base a la fusión necesita de un acercamiento a varias escalas. En el método de modelamiento multi-escala para la fusión macroscópica y el análisis de la zona afectada de calor, es necesario realizar un mallado más fino para cada elemento (Bonifaz, 2012). Para esto, se procederá a realizar la generación de una mesoestructura virtual en base a un paquete computacional especializado.

#### <span id="page-25-1"></span>**Generación de mesoestructuras con DREAM.3D**

DREAM.3D es un paquete de software modular que permite al usuario reconstruir, cuantificar, maniobrar y visualizar datos multidimensionales. El software puede generar estructuras virtuales con distintas formas y con diferentes proporciones para lo que corresponde a distintos materiales en distintas disposiciones. Cada aplicación del software necesita de un conjunto de módulos en un orden específico conocido como pipeline que se arman sobre la interfaz del software que se muestra a continuación en la Figura 6.

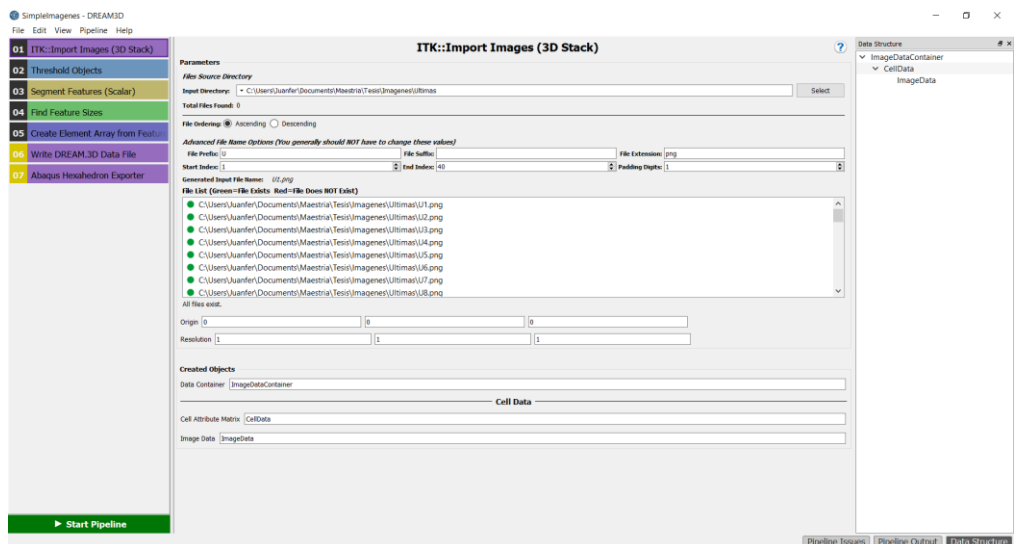

<span id="page-25-2"></span>*Figura 6:* Interfaz DREAM.3D

Para el caso específico de la generación de la mesoestructura para soldadura se utiliza una técnica de generación de volúmenes de elementos finitos basados en la creación de capas continuas con un espesor unitario a partir de imágenes bidimensionales similares a las que se muestran en la Figura 7. Esta imagen se la crea manualmente en base a mesoestructuras reales para soldadura de metales en capas consecutivas (Nelson, Lippold, & Mills, 1999).

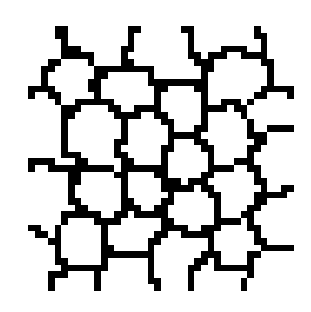

<span id="page-26-0"></span>*Figura 7:* Imagen Base para la Generación de Mesoestructura La imagen tiene dimensiones de 40x40 pixeles porque al momento de procesarla, cada pixel genera un grano en cada capa de la mesoestructura. Es posible trabajar con cualquier tamaño de imagen, siempre y cuando sean consistentes entre ellas, pero como se busca trabajar con una mesoestructura de 64000 elementos, se utilizan 40 imágenes consecutivas del tamaño mencionado. Con la serie de imágenes listas, se procede a crear el pipeline que inicia con el bloque ITK: Import Images (3D Stack) cuyos parámetros se muestran en la Figura 8.

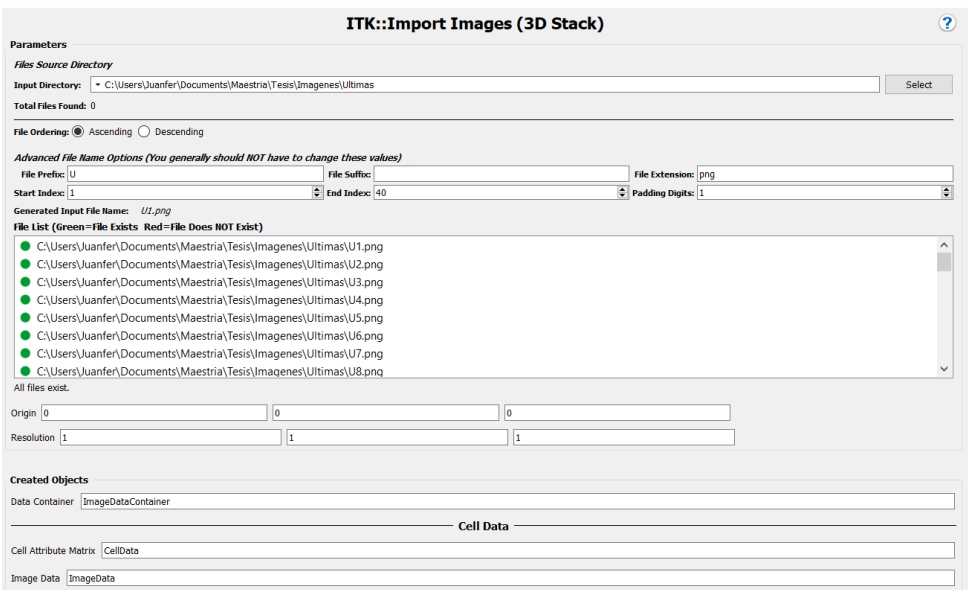

<span id="page-26-1"></span>*Figura 8:* ITK: Import Images (3D Stack)

Este bloque cumple la función de importar las imágenes desde un directorio del computador y los ordena a partir de los índices definidos. Con toda la información se comienzan a crear contenedores de información para la información de las imágenes. Con este bloque definidos se procede a colocar el bloque Threshold Objects que se muestra en la Figura 9.

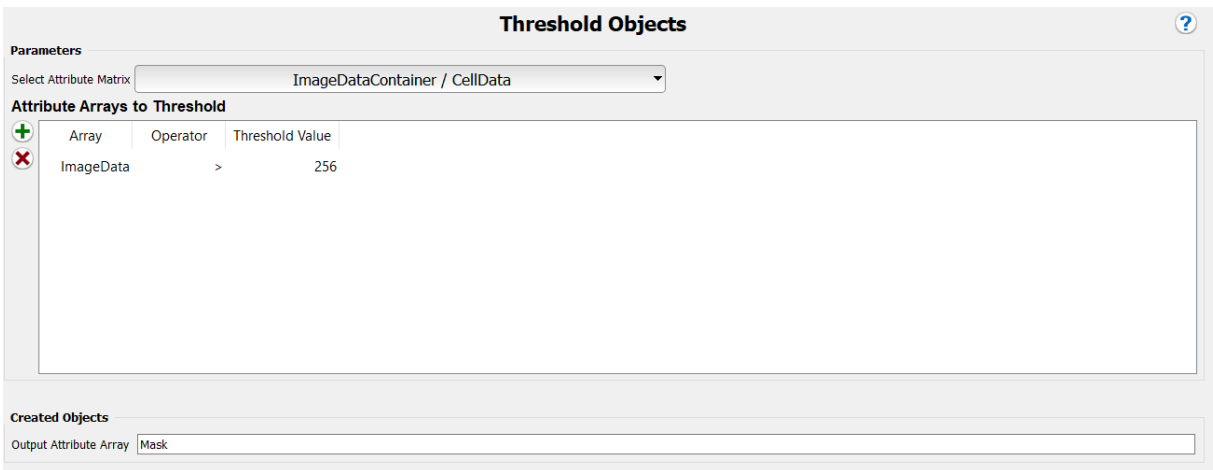

#### *Figura 9:* Threshold Objects

<span id="page-27-0"></span>Este bloque se encarga de separar en grupos los distintos colores o gamas de colores que se encuentren en la imagen. Como se observa en la Figura 7, la imagen simplemente se encuentra en escala de grises para que los pixeles blancos correspondan a granos de material y que los granos negros se separen. De esta forma, como los colores se definen mediante codificación RGB el negro corresponde al valor de 0 y el blanco al valor de 256 con el cual se logran diferenciar los pixeles. Una vez separados los pixeles se procede a procesar esta información para ordenarla correctamente. Para esto, se utiliza el bloque Segment Features (Scalar) que se encarga de agrupar celdas vecinas en distintos grupos siempre y cuando cumplan con características similares. Sus parámetros a definir se muestran en la Figura 10. En este punto es importante mencionar que el orden de estos bloques de programación es crucial para el correcto funcionamiento del programa.

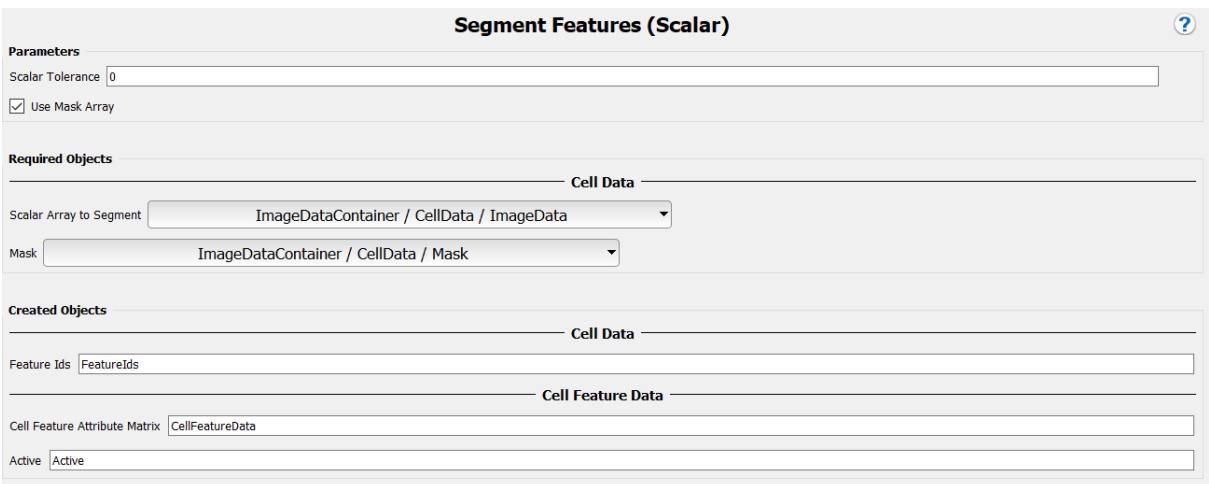

#### *Figura 10:* Segment Features (Scalar)

<span id="page-28-0"></span>Una vez definidos los elementos comunes hay que caracterizarlos. Esto es posible con el bloque Find Features Sizes que itera a través de los elementos y los caracteriza con un tamaño definido para cada uno. Como se observa en la Figura 11, el bloque comienza a definir los elementos para el volumen con los números de elementos correspondientes para los datos de las imágenes.

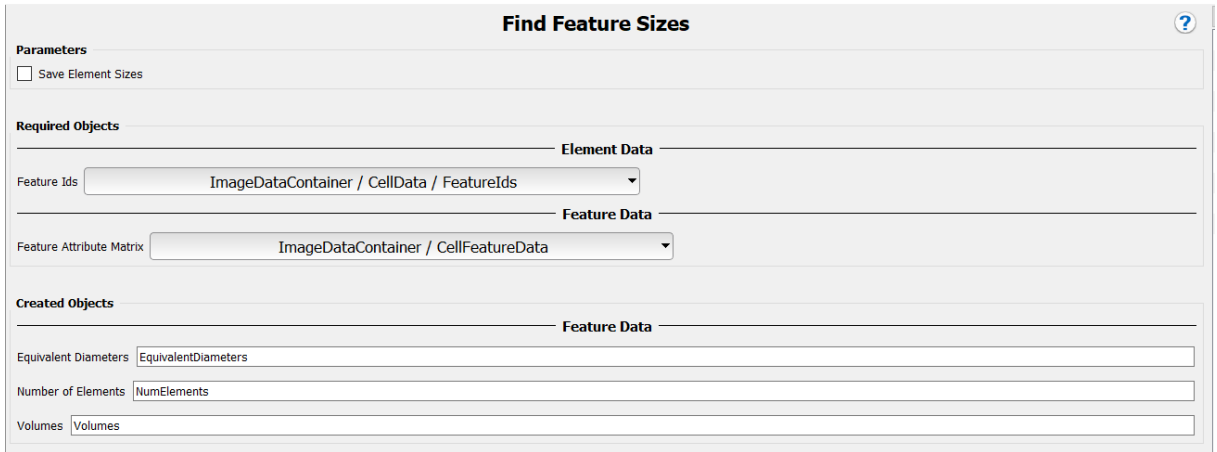

#### *Figura 11:* Find Features Sizes

<span id="page-28-1"></span>Como ya se mencionó anteriormente, los pixeles se agrupan con características similares y posteriormente es necesarios asignarlos a granos comunes que serán los que formen los materiales que posteriormente deben ser definidos por el usuario. La Figura 12 Análisis de Elementos Finitos de la Zona Afectada por el Calor muestra el bloque Create Element Array from Feature Array que cumple esta función en base a los datos ya agrupados.

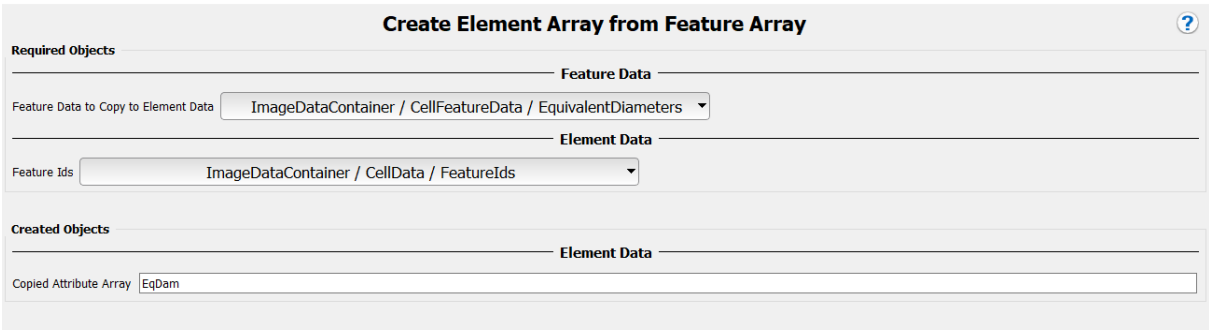

*Figura 12:* Create Element Array from Feature Array

<span id="page-29-0"></span>Hasta este punto, toda la información necesaria para la mesoestructura deseada está lista y procesada pero aún no se la puede leer. Es por esto que es necesario realizar un procesamiento de los datos para que sean exportados a un formato legible por otro software. El bloque Write DREAM.3D Data File es capaz de escribir los datos procesados tanto en un archivo de base de datos con extensión .dream3d o en un archivo de visualización con extensión .xdmf como se muestra en la Figura 13.

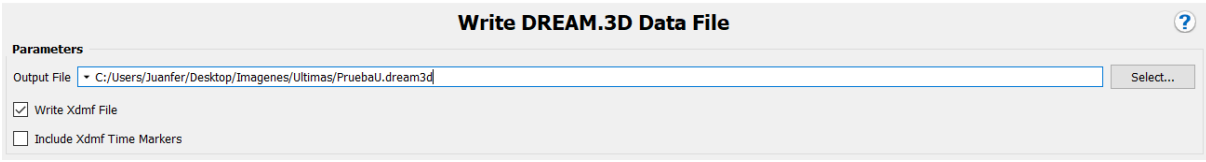

#### *Figura 13:* Write DREAM.3D Data File

<span id="page-29-1"></span>Considerando que el objetivo de la creación de la mesoestructura es procesarlo con un software de elementos finitos para asignar condiciones de contorno, se añade un último bloque que es capaz de exportar los datos a un grupo de archivos con un formato que ABAQUS puede leer.

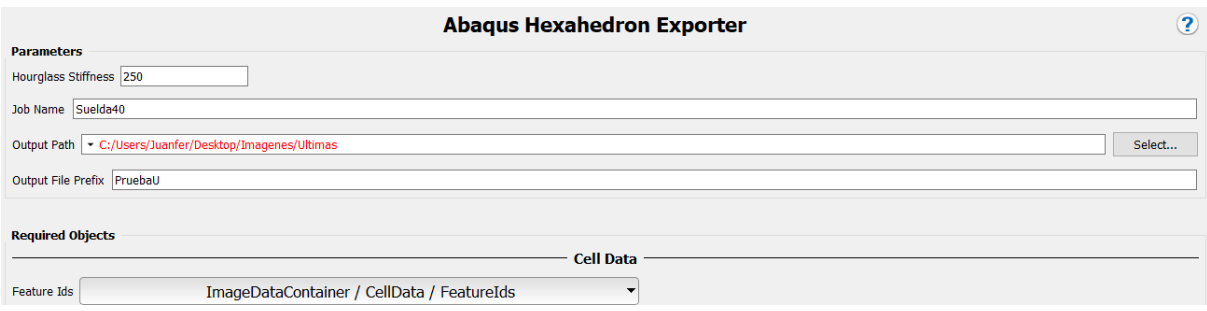

#### *Figura 14:* Abaqus Hexahedron Exporter

<span id="page-30-0"></span>En la Figura 14, se muestra el bloque junto con las entradas necesarias para su correcto funcionamiento; como son el nombre del trabajo, la carpeta donde se generarán los archivos y el nombre que poseerán los archivos con extensión .inp. Este bloque entrega 5 de los 7 archivos necesarios para que el software ABAQUS pueda procesar los datos.

Entre estos cinco archivos se encuentra el archivo maestro en el que se incluyen todos los archivos creados por DREAM.3D para que ABAQUS los lea simultáneamente. Además se encuentra el archivo xxx\_elems que contiene la información de cada elemento que forma la malla y los nodos que pertenecen a cada elemento. El archivo xxx\_elset contiene la información de los elementos que forman cada grano de la microestructura. El archivo xxx\_nodes contiene la información de las coordenadas de cada nodo de la malla perteneciente a la microestructura. Finalmente, el archivo xxx\_sects contiene la información acerca del número de granos de la microestructura.

Posteriormente, es necesario generar manualmente los archivos correspondientes a la definición de los granos pertenecientes a cada fase de la microestructura, las condiciones de contorno y el archivo principal para la corrida en la consola de ABAQUS. Para las condiciones de contorno se utiliza un software creado en MATLAB que es capaz de comparar los elementos vecinos de toda la estructura y escribir un archivo con aquellos que pertenecen a las caras libres. (Albán, 2015)El archivo principal contiene la información relacionada a las condiciones de borde, de carga, parámetros de simulación, las propiedades de cada fase y los

Análisis de Elementos Finitos de la Zona Afectada por el Calor resultados que se desea que el procesamiento presente. Para definir correctamente el archivo de fases xxx\_ph, se crea un programa con la ayuda del software LABVIEW (National Instruments, 2017) cuyo funcionamiento se explica a continuación.

#### <span id="page-31-0"></span>**Definición de Bordes de Grano**

Una vez que se ha creado la microestructura virtual y sus archivos correspondientes, se tiene la información de la correspondencia de cada elemento a un grupo de granos. Lamentablemente, el procesamiento solo se realiza para los granos pertenecientes a un material más no para los elementos que corresponden a los límites entre cada grano, que en la práctica, tienen propiedades termo mecánicas distintas. Por esta razón se realiza un pos procesamiento de los archivos generados con DREAM.3D para identificar los elementos que no pertenecen a ningún grano y que por consiguiente, pertenecen al límite entre el sustrato y el depósito. La Figura 15 muestra la interfaz del programa creado para realizar esta operación.

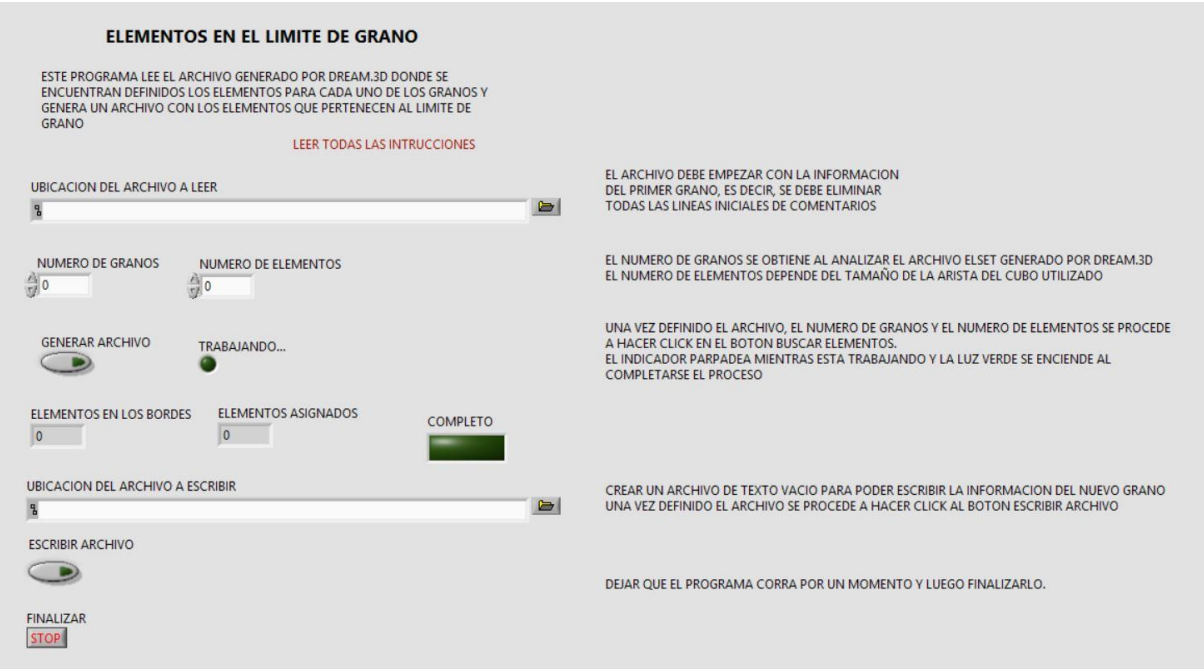

#### *Figura 15:* Interfaz del Programa Separador de Granos

<span id="page-31-1"></span>Su funcionamiento se da a partir de la lectura del archivo xxx\_elset donde se encuentra

la información de los elementos que sí están asignados a granos de material. Posteriormente

Análisis de Elementos Finitos de la Zona Afectada por el Calor se definen cuantos granos ya se han creado y el número de elementos totales en la estructura para posteriormente poder crear el nuevo grano con los elementos sobrantes. Finalmente se hace correr el programa y se escribe un nuevo archivo con la información de los nuevos granos y sus elementos correspondientes.

El funcionamiento del programa se base en un manejo de datos de tipo strings que básicamente son caracteres alfanuméricos como lo son los que se tienen en los archivos de texto que genera DREAM.3D. La Figura 16 muestra el diagrama con la programación en bloques donde se hace este procesamiento de datos. El programa compara los datos de los elementos existentes en el archivo con la cantidad total de elementos que el mismo usuario define. Para esto, es necesario eliminar caracteres como comas y espacios para que solo se realiza una comparación de datos numéricos. Finalmente, se da formato a esta lista de números, de nuevo con comas y espacios; y se asignan las palabras clave que posteriormente ABAQUS será capaz de interpretar.

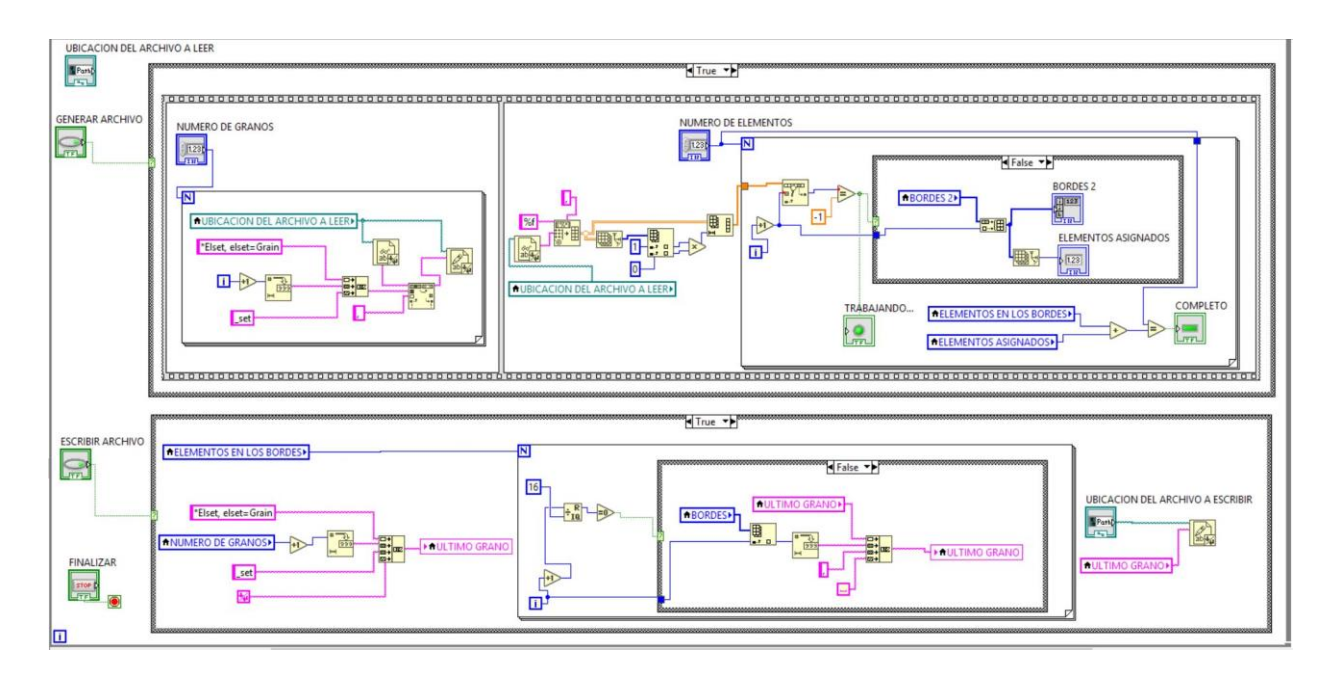

<span id="page-32-0"></span>*Figura 16:* Funcionamiento del Programa

#### <span id="page-33-0"></span>**Diagrama de Bloques en LabVIEW**

Como se puede observar en la Figura 16, el programa implementado en LabVIEW consta de varios bloques de programación con distintas funciones específicas. A continuación se da una breve explicación del funcionamiento de los bloques principales. Para comprender de mejor manera la implementación, es necesario conocer que LabVIEW es un entorno de programación gráfica donde la codificación se realiza mediante la conexión de distintos bloques que manejan y procesan distintos tipos de datos. En general, las conexiones a la izquierda de los bloques corresponden a entradas y las de la derecha a salidas. LabVIEW maneja distintos tipos de datos dentro de su programación como son boleanos, strings, números enteros, números decimales, etc. y para esto utiliza distintos códigos de color que son:

- Rosado: Strings, es decir, caracteres alfa-numéricos
- Azul: Números Enteros
- Anaranjado: Números decimales con codificación del tipo Double
- Verde: Boleanos, es decir, valores lógicos 1 y 0 ó True y False.

Existen otros tipos de datos que maneja LabVIEW como arrays, clusters, etc.; pero para motivos de desarrollo del programa generador de granos, los previamente mencionados son suficientes. De igual forma que los tipos de datos, las conexiones entre bloques también tienen colores particulares que coinciden con el tipo de dato que se está transmitiendo.

Como en cualquier otro lenguaje de programación, LabVIEW maneja las estructuras de control clásicas como son los ciclos while, for y case o if con la particularidad de que sus condiciones se definen en bloques definidos como se muestra a continuación:

**While:** Este bloque ejecuta todo el código hasta que se le dé una condición de parada. Como se observa en la Figura 20, el número 1 muestra el borde del ciclo que contiene el código a ser Análisis de Elementos Finitos de la Zona Afectada por el Calor ejecutado, el número 2 muestra el contador de ciclos que se han ejecutado y el número 3 muestra la condición de parada del ciclo que convencionalmente se controla con un botón lógico.

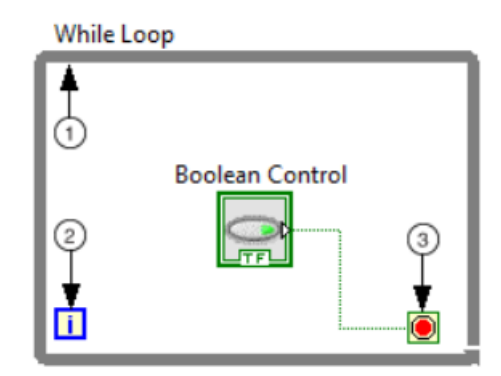

*Figura 17:* Ciclo While

<span id="page-34-0"></span>**Case:** Este bloque es capaz de contener más de un caso que se ejecuta dependiendo del selector a la entrada. En la Figura 21 el número 1 muestra el selector que define cual es el caso a ser ejecutado y el número 2 muestra el caso que se va a ejecutar para una condición específica. Aun cuando el selector puede recibir distintos tipos de datos, para este caso en particular, el selector recibe un valor lógico.

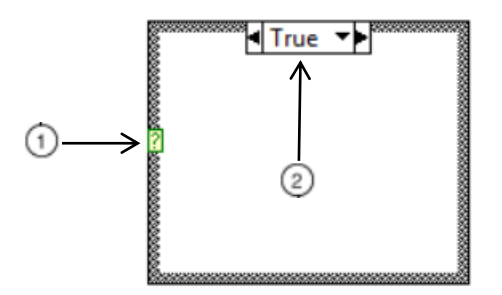

*Figura 18:* Estructura Case

<span id="page-34-1"></span>**For:** Este bloque ejecuta el código contenido un número N de veces. El número 1 muestra el número de iteraciones completas y el número 2 muestra el número de veces que se va a ejecutar el código dentro del ciclo. Es importante mencionar que los contadores de LabVIEW comienzan en 0.

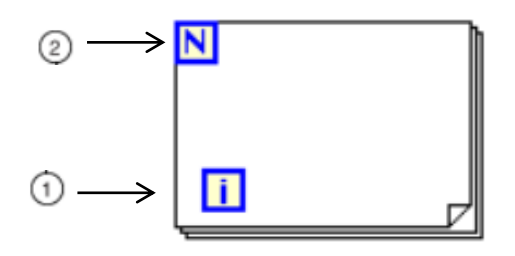

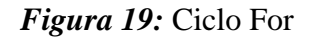

<span id="page-35-0"></span>Por otra parte, LabVIEW cuenta con una gran cantidad de funciones de procesamiento de datos predefinidas. A continuación se explicarán las funciones principales que son

utilizadas en el programa separador de granos.

**Cociente y Residuo:** Este bloque recibe dos números y devuelve el cociente y residuo de la división de los números.

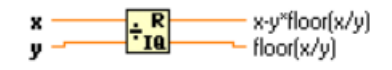

*Figura 20*: Cociente y Residuo

<span id="page-35-1"></span>**Número a String Decimal:** Este bloque transforma un número de precisión Double a un string decimal.

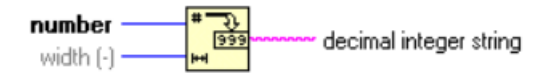

*Figura 21:* Número a String Decimal

<span id="page-35-2"></span>**Concatenador de Strings:** Este bloque recibe dos o más strings y los pone en un solo strings,

<span id="page-35-3"></span>uno al lado del otro.

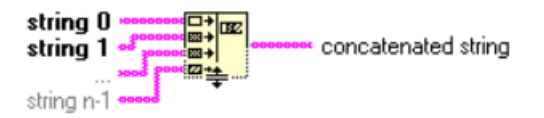

*Figura 22:* Concatenador de Strings
**Escribir a Archivo de Texto:** Este bloque toma un string y genera un archivo de texto con la opción de guardarlo en el formato deseado.

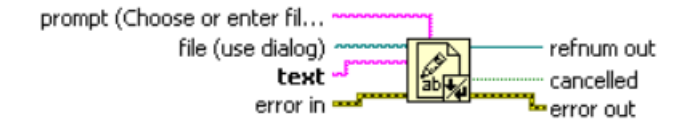

*Figura 26:* Escribir a Archivo de Texto

El resto de bloques visibles en la Figura 16, corresponden a constantes, operaciones algebraicas, botones, indicadores o controles. Para comprender el funcionamiento general de LABVIEW es importante mencionar que el programa se ejecuta con una jerarquía de procesamiento de izquierda a derecha y de afuera hacia adentro con respecto a las estructuras de control. Como se observa en la Figura 16, todo el código está contenido dentro de un ciclo while para que el programa corra continuamente hasta que el usuario presione el botón de Stop.

Dentro del ciclo while principal se tiene dos ciclos case que solo se ejecutan cuando el usuario presiona los botón Generar y Escribir Archivo respectivamente. La interfaz de usuario tiene la explicación necesaria para operar el software. El botón de Generar Archivo compara los elementos ya definidos en los archivos obtenidos con DREAM.3D con el número total de elementos y los elementos restantes son asignados al grupo de elementos de borde. Por otra parte, el botón Escribir Archivo se encarga de escribir el archivo .INP en filas de 16 elementos que corresponde al formato de lectura de ABAQUS que maneja lenguaje FORTRAN. Los bloques que tienen el símbolo de una casa, corresponden a variables locales de un mismo string que son utilizadas para inicializar o acumular los strings generados. Una parte de cada uno del conjunto de archivos que ABAQUS lee pueden verse en los anexos.

#### **Ensamble DREAM.3D-ABAQUS**

El paquete de análisis de elementos finitos ABAQUS (Dassault Systemes Simulia Corp, 2017) puede ser utilizado para incorporar tanto el movimiento de la fuente de calor y las propiedades del material para simular la interacción del láser y el material para la deposición dirigida de energía. Un sub-modelado 3D transitorio no lineal para el análisis del flujo de calor es necesario para determinar la evolución de la temperatura y los esfuerzos residuales para toda la suelda durante el ciclo de enfriamiento. Este submodelado es posible tras la simulación para el modelo global, que en este caso corresponde a la inserción de calor en la placa del sustrato. Ya que la soldadura corresponde a un problema térmico, se definen condiciones de contorno de transferencia de calor por convección y radiación en las 6 superficies del volumen prismático. Tanto para radiación como para convección se define una temperatura de los alrededores de 20°C. Además, para las condiciones de borde de transferencia de calor por radiación se define una emisividad de 0.7 y para la convección, un coeficiente de transferencia de calor por convección de 10  $\frac{J}{m^2s^{\circ}c}$  que corresponde a una convección natural en aire. De esta forma se obtienen condiciones para el submodelado y se puede proceder al análisis de lo que se considera el sub modelo.

La técnica de sub-modelado utilizada para ensamblar microestructuras digitales, como las generadas por el software libre DREAM.3D (BlueQuartz, 2017), con códigos de elementos finitos van a ser usados para poder realizar mallados más finos de zonas de interés del modelo. Este proceso de sub modelado puede continuar donde el primer sub modelo es el modelo global para el sub modelo más pequeño subsiguiente como se muestra en la Figura 23 (Bonifaz, 2012). Esto implica que para el sub modelo, las condiciones de contorno simplemente corresponden al campo de temperatura que se obtiene del modelo global.

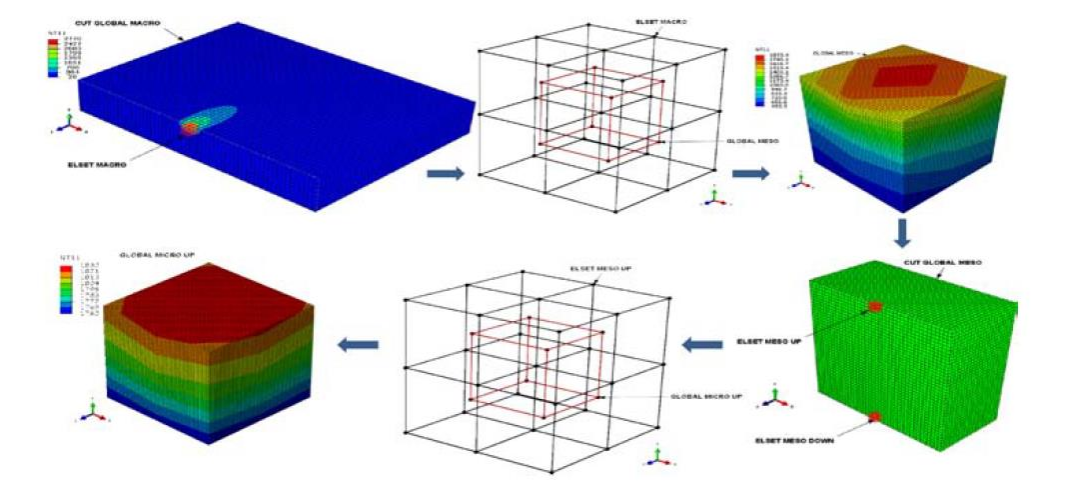

*Figura 23:* Elementos Volumétricos Representativos a Diferentes Escalas (Bonifaz, 2012) **Meso Modelo para el Elemento Volumétrico Representativo.** 

Para analizar el efecto de la evolución de la microestructura en la predicción de las propiedades del material, esfuerzos residuales y distorsión, se generan microestructuras virtuales con el software DREA.3D (BlueQuartz, 2017), como ya se ha explicado, para su posterior análisis de elementos finitos. La Figura 24, muestra una estructura policristalina construida a partir del acople entre DREAM.3D y ABAQUS. (Bonifaz, Baus, & Czekanski, 2016). Una mesoestructura similar puede ser generada con información del borde entre la base y el depósito para asignar distintas propiedades a cada uno de ellos y a los bordes de cada grano (Nelson et al., 1999). La Figura 24 además muestra las caras utilizadas para definir las condiciones de contorno necesarias para poder realizar un análisis mecánico sobre la mesoestructura de la soldadura solidificada después del ciclo de enfriamiento. Estas condiciones de contorno mencionadas para el análisis mecánico consisten en restringir el movimiento y la rotación de los elementos pertenecientes a las caras del volumen representativo. Como se mencionó previamente, se tiene la información de los granos que pertenecen a las caras libres del sólido y los así los esfuerzos residuales por el calor logran deformar la estructura.

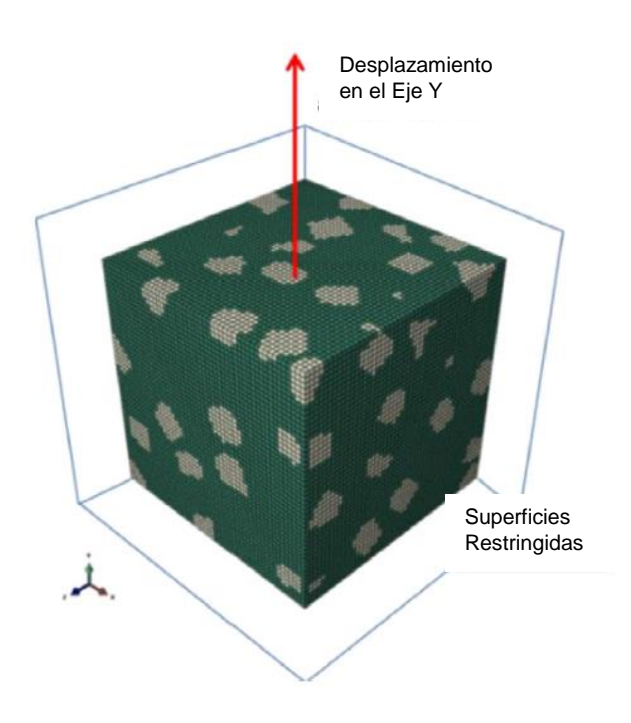

*Figura 24:* Microestructura Policristalina construida con el Acople DREAM.3D-ABAQUS (Bonifaz et al., 2016)

# **Modelo Constitutivo.**

El proceso de endurecimiento por deformación en aleaciones policristalinas de base de níquel, puede ser descrito por un modelo relacionado a la densidad de las dislocaciones construido en base al llamado modelo Kocks-Mecking (Estrin & Mecking, 1984; Kocks, 1976). El beneficio de un modelo basado en dislocaciones en el cual la densidad de las dislocaciones actúa como variable interna que representa el estado microestructural del material, es que se trabaja con un número relativamente pequeño de parámetros que se pueden ajustar. Para una primera aproximación, se pueden considerar plasticidad sencilla, es decir, que solo un sistema de deslizamiento alcanza un esfuerzo cortante crítico, dejando los otros como inactivos. Esto significa que el grano con el esfuerzo cortante resultante más grande va a sufrir fluencia primero y el resto de granos después. De esta manera, el esfuerzo cortante es reducido para activar los sistemas de deslizamiento y su influencia en los demás componentes del esfuerzo; excluyendo los esfuerzos normales al plano de deslizamiento. (Narutani & Takamura, 1991)

En el presente análisis de elementos finitos, el modelo constitutivo de endurecimiento por deformación basado en dislocaciones está presente en las Ecuaciones 11 a 13 (Bonifaz & Richards, 2008).

$$
\sigma = \sigma_0 + M\alpha G b \sqrt{\rho^S + \rho^G} \tag{11}
$$

$$
\rho^S = \left[\frac{K_1}{K_2} \left(1 - e^{-\frac{MK_2 \bar{\varepsilon}}{2}}\right) + \rho^0 e^{-\frac{MK_2 \bar{\varepsilon}}{2}}\right]^2\tag{12}
$$

$$
\rho^G = \frac{\bar{\varepsilon}}{4bd} \tag{13}
$$

Donde  $\bar{\varepsilon}$  representa la deformación equivalente,  $\rho^S$  es la densidad de dislocaciones estadísticamente almacenadas,  $\rho^G$  es la densidad de dislocaciones geométricamente necesarias,  $\rho^0$  es la densidad inicial de las dislocaciones, G es el modulo cortante, b es la magnitud del vector de burgers, d el diámetro del grano (Bonifaz, 2013). La diferencia en la orientación cristalográfica y la incompatibilidad de deformación entre los granos del mismo vecindario será considerada en la evolución de la densidad de dislocaciones geométricamente necesarias mediante la introducción de valores aproximados del factor de Taylor y el módulo de Young (Ashby, 1970).

La presencia de las dislocaciones geométricamente necesarias introduce tanto una curvatura como una deformación en la red cristalina del material. Formalmente, la relación entre la densidad de dislocaciones geométricamente necesarias y la distorsión de la red cristalina, sigue la compatibilidad de deformación cuando múltiples mecanismos de deformación se activan. De esta forma, la densidad de dislocaciones geométricamente necesarias está relacionadas a una escala de longitud, lo que genera su uso como variable de estado en teorías de deformación para predecir la longitud del efecto plástico (Öztop, Niordson, & Kysar, 2013).

### **Validación de Resultados**

Con el objetivo de validar los resultados obtenidos mediante la simulación que utiliza el ensamble de los volúmenes representativos creados en DREAM.3D con el software de análisis de elementos finitos ABAQUS, se utiliza la teoría general de transferencia de calor. En primer lugar, es importante considerar que los resultados del submodelo dependen de los resultados del modelo macro por lo que la validación se realiza con la naturaleza del problema macro. Por otra parte, al ser un problema termo mecánico, sería necesario validar tanto la los cálculos de transferencia de calor como los obtenidos por la teoría mecánica de deformación pero como las deformaciones térmicas son las predominantes, se realiza una validación del modelo térmico a macro escala.

Considerando que se está trabajando con un sistema complejo tridimensional transitorio, se harán varias suposiciones que pueda simplificar el problema. La Ecuación 1 es capaz de caracterizar la naturaleza de transferencia de calor por conducción sobre la placa más no considera los efectos de transferencia de calor por convección o radiación. Debido a que el efecto de convección natural y el de radiación con la mayor parte de la placa es mínimo, como primera consideración se tiene que estos ambos efectos de transferencia de calor son despreciables. Por otra parte, dependiendo de la naturaleza de los resultados, es posible asumir que existe simetría en más de una dimensión para que el problema deje de ser tridimensional y se vuelva unidimensional. Finalmente, y con la premisa de que va a haber un punto en el que sistema llegue a un estado de equilibrio, se realizará una validación con los resultados obtenidos ya en estado estable. Con todas estas consideraciones y suposiciones la Ecuación 1 se reduce considerablemente y se puede resolver de manera analítica le ecuación diferencial presentada en la Ecuación 14.

$$
\frac{d}{dx}\left(k_x \frac{dT}{dx}\right) = 0\tag{14}
$$

### **RESULTADOS**

### **Mesoestructuras Virtuales**

Como se mencionó previamente, DREAM.3D genera la mesoestructura virtual pero como un conjunto de puntos en el espacio sin propiedades. La Figura 25 muestra la mesoestructura con tamaño de arista 40 y la distribución de los elementos para los distintos materiales para los cuales se van a hacer los análisis térmico y mecánico.

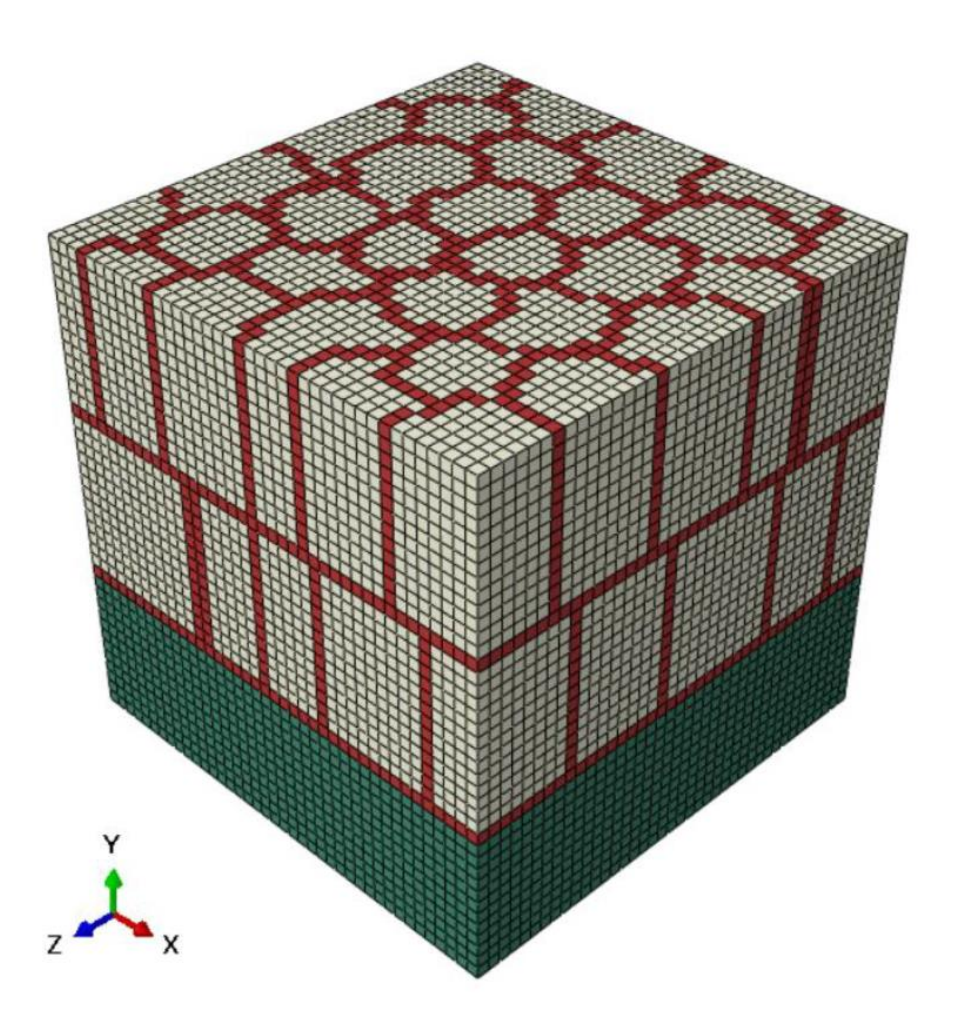

*Figura 25:* Mesoestructura del Sustrato sobre el Depósito

Los elementos verdes corresponden al sustrato que para el análisis se define como acero SAE-AISI 1524 (W- S355J2G3) (Bonifaz, n.d.), los elementos beige corresponden al depósito de aleación de Níquel y Cromo Inconel 718 (Fecht et al., 2005), y los elementos rojos son los elementos limítrofes que tienen las mismas propiedades que el depósito pero reducidas en

un 15% (Sun, Wu, Wu, Li, & Jiang, 2016). En la Tabla 1 se muestra la cantidad de granos y elementos definidos para el sustrato, el depósito y los elementos en los límites de grano.

#### Tabla 1

|                  | <b>Sustrato</b>    | <b>Depósito</b>   | Límite de Grano   | <b>Total</b> |
|------------------|--------------------|-------------------|-------------------|--------------|
|                  | (Elementos Verdes) | (Elementos Beige) | (Elementos Rojos) |              |
| Número de        | 19200              | 30326             | 14474             | 64000        |
| <b>Elementos</b> |                    |                   |                   |              |
| Número de        |                    | 64                |                   | 66           |
| <b>Granos</b>    |                    |                   |                   |              |

*Número de Granos y Elementos para la Mesoestructura*

El funcionamiento del programa detallado con las Figuras 15 y 16 permite separar a los elementos rojos del resto de la estructura para asignar las propiedades ya descritas. La Figura 26 muestra el grano completo con los elementos limítrofes resultado del correcto funcionamiento del software creado. De esta forma, se tendrá una diferente distribución de esfuerzo y temperatura para el análisis de la mesoestructura.

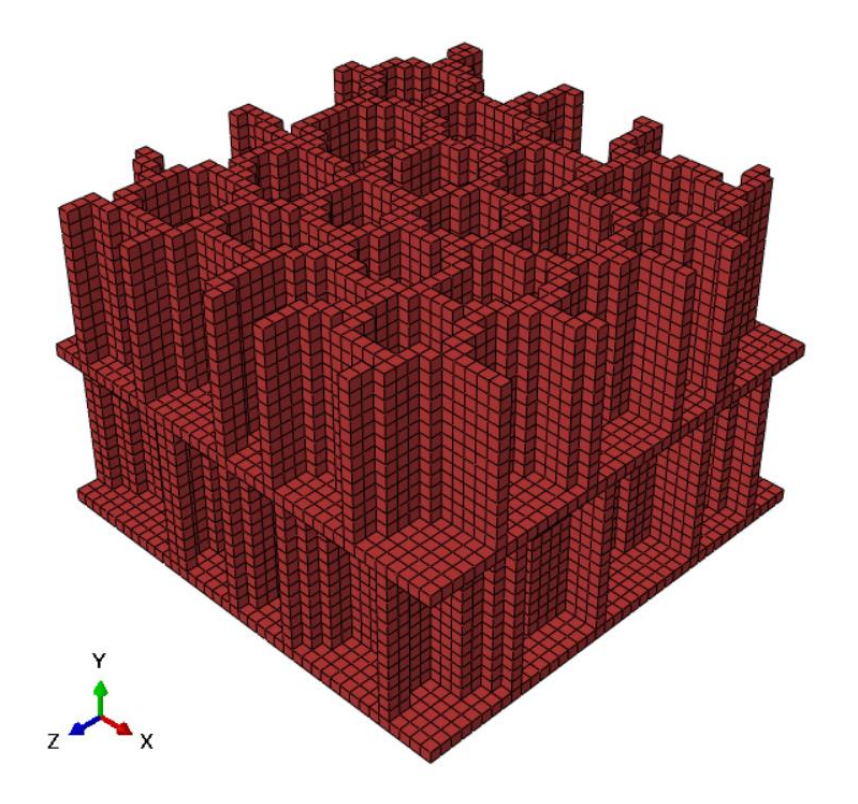

*Figura 26:* Elementos Pertenecientes al Límite de Grano

### **Distribución de Temperatura del Sustrato**

Para obtener un análisis térmico y mecánico completo para el depósito, es necesario obtener datos iniciales para la distribución de esfuerzos y temperatura para el sustrato. Las condiciones iniciales son definidas para un pulso de calor en el centro de la mitad superior de la placa como se muestra en la Figura 27 .Esta superficie que en el primer paso de tiempo tiene una temperatura constante de 20°C.

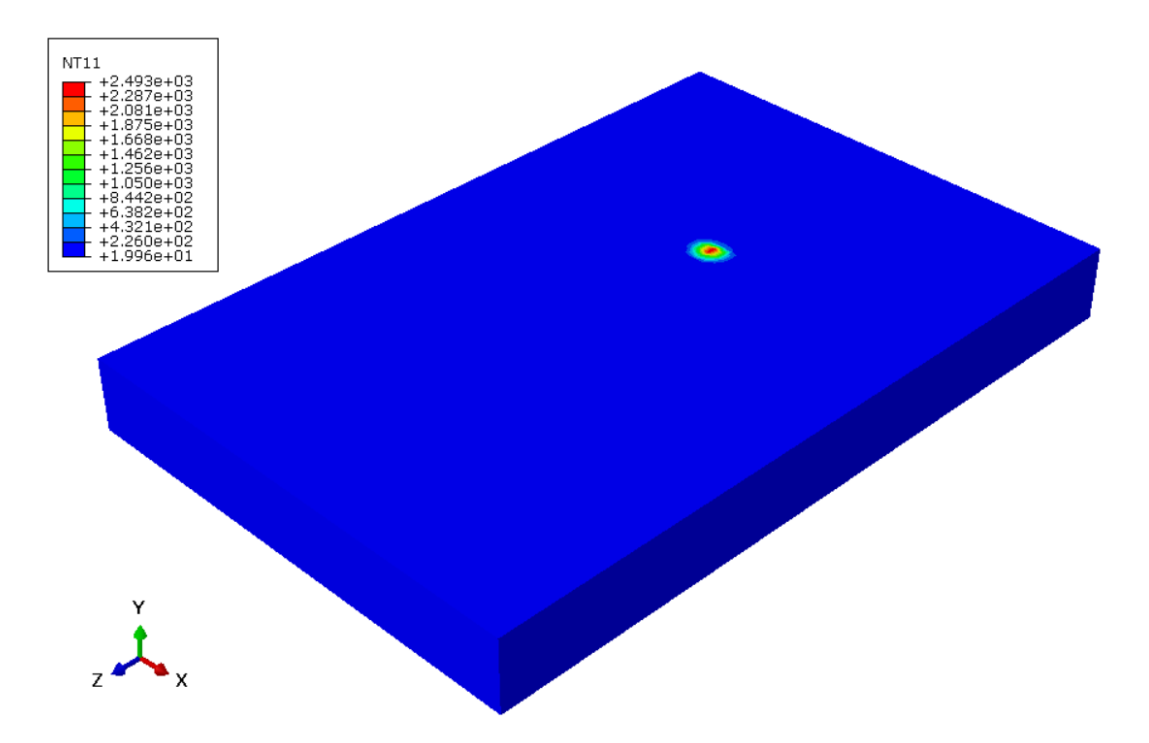

*Figura 27:* Posición del Pulso de Calor

Ambos, el calor específico y la conductividad térmica están definidas como propiedades para el acero que son dependientes de la temperatura. La potencia de entrada se determina por una corriente eléctrica de 150 A, un voltaje de 10 V y una eficiencia del 65% dando así 975 W. La Figura 28 muestra la distribución de temperatura en estado estable en grados centígrados para la placa de acero después de que el pulso de calor es aplicado. Lógicamente el análisis para el sustrato es crucial durante los momentos en los que el pulso de calor es aplicado pero se analiza los resultados en estado estable para de esta manera comprobar que tanto las propiedades térmicas del material como las condiciones de contorno se hayan sido definidas correctamente.

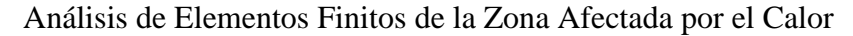

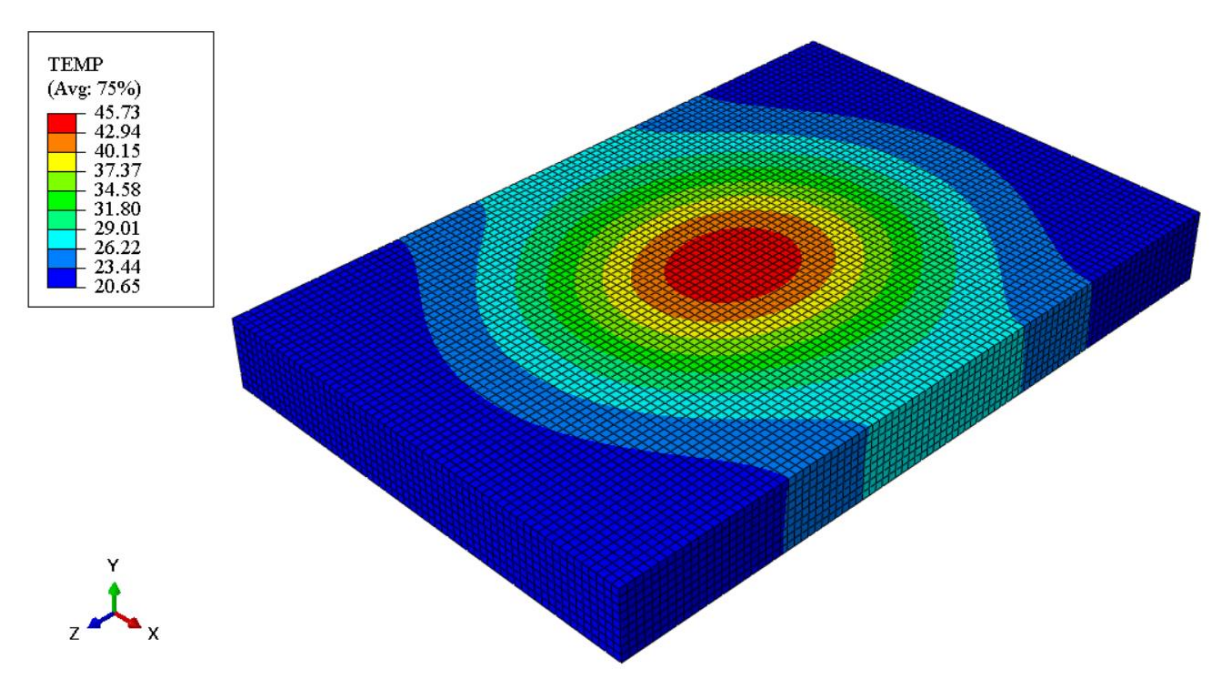

*Figura 28:* Distribución de Temperatura en Estado Estable para el Sustrato **Distribución de Esfuerzo del Sustrato**

Ya que no solo la temperatura es un factor fundamental para analizar en un proceso de soldadura sino también los esfuerzos residuales, un análisis mecánico es realizado posteriormente. La Figura 29 muestra la distribución de esfuerzo de Von Mises solo para el sustrato.

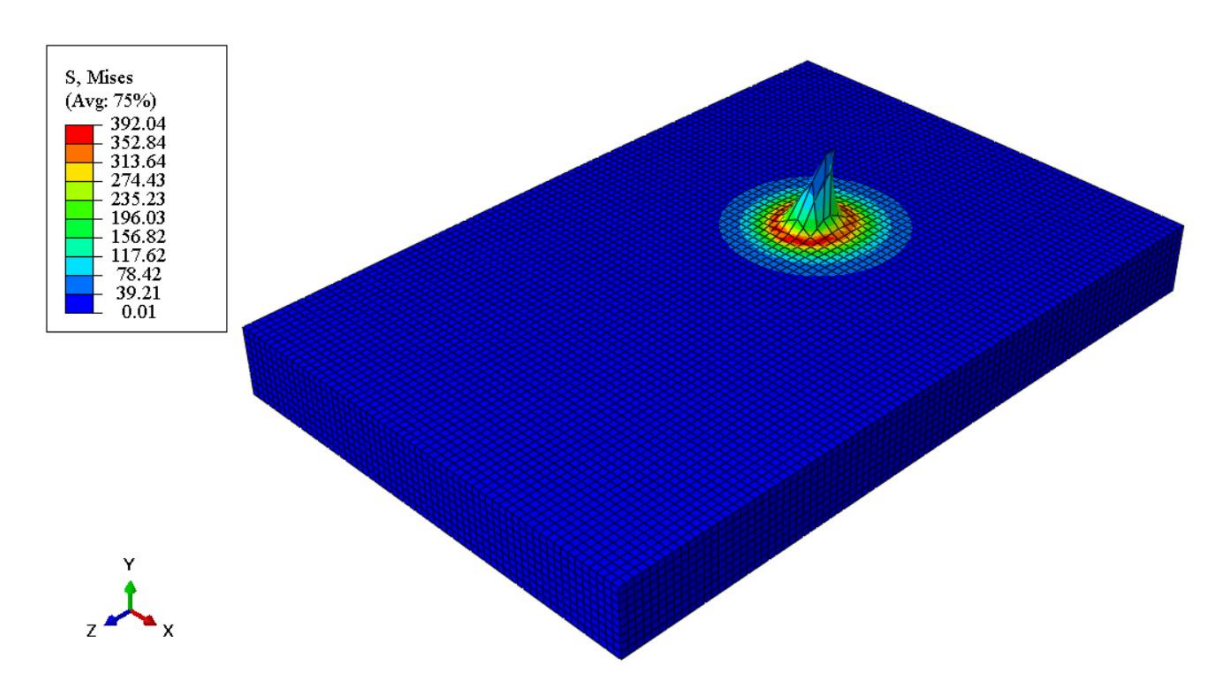

*Figura 29:* Distribución del Esfuerzo de Von Mises para el Sustrato

Posteriormente, el depósito será posicionado exactamente sobre la misma deformación para que las mismas condiciones de contorno sean aplicadas. Estos esfuerzos generados están directamente relacionados con la deformación plástica del sustrato que se puede observar en la Figura 30.

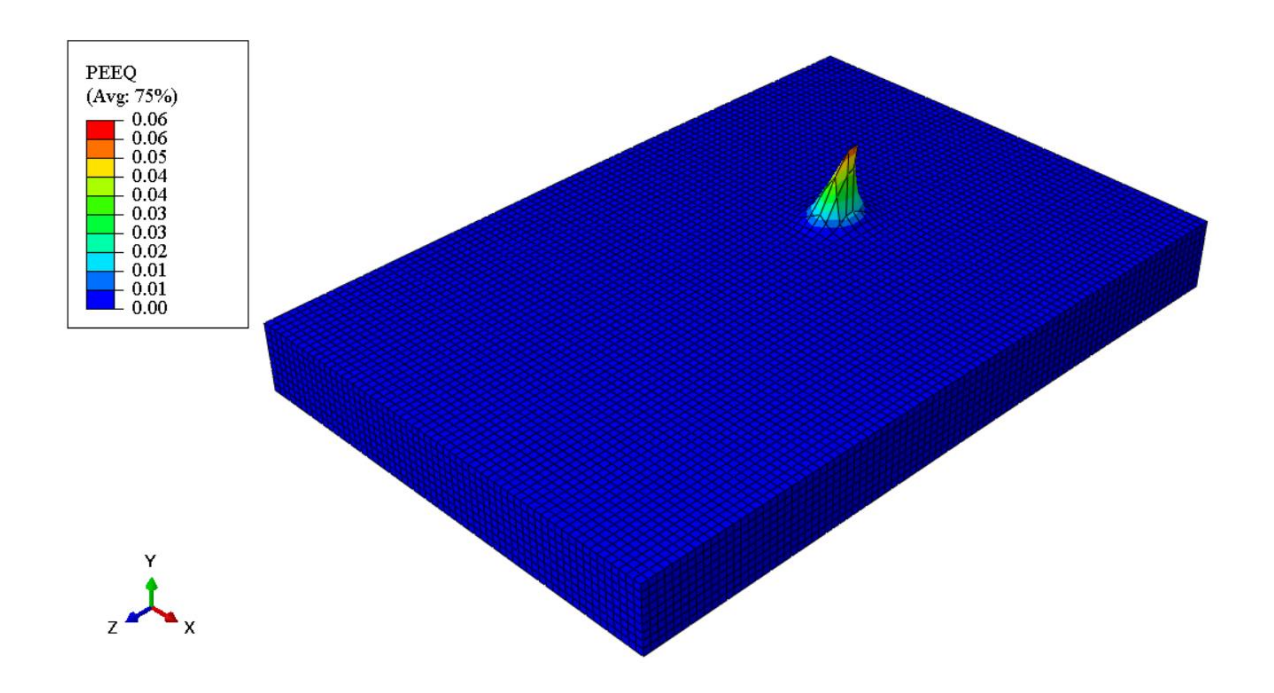

*Figura 30:* Distribución de Deformación Plástica Equivalente sobre el Sustrato **Distribución de Temperatura del Depósito**

Una vez que una distribución de temperatura apropiada se observa sobre la placa de acero del sustrato, es posible realizar el análisis termo mecánico al depósito que se va a colocar sobre la placa y que va a compartir los elementos que corresponden al material definido como acero. Por supuesto, el depósito se forma a través del proceso de deposición dirigida de energía para que, aun cuando el análisis de los datos se separe en dos fases distintas, el proceso real ocurre de manera simultánea. La Figura 31 muestra la distribución temperatura en estado estable en grados centígrados del depósito sobre el sustrato. Para este caso, la entrada de calor se la considera al calor de conducción desde la placa base al material del depósito que se solidifica después del ciclo de enfriamiento.

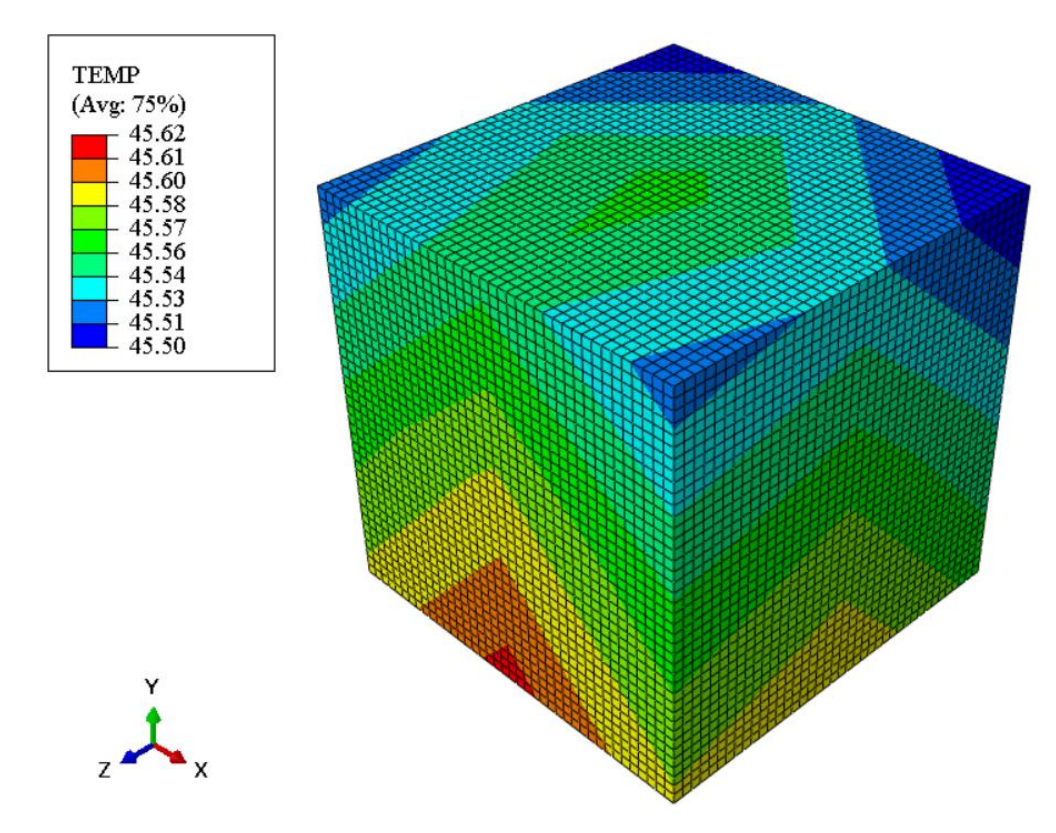

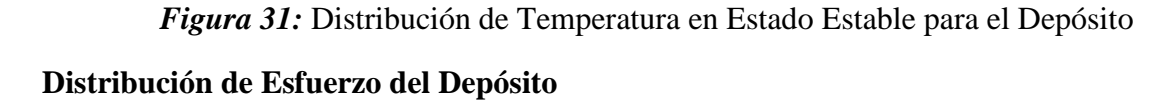

Una vez que el depósito se solidifica, se asuma que adquiere una mesoestructura similar a la que se muestra en la Figura 19. Con la consideración previamente descrita de que los granos y los límites de grano tienen distintas propiedades, es posible realizar el análisis mecánico ya que la información de la temperatura está directamente relacionada con los esfuerzos generados por la expansión térmica. La Figura 32 muestra la distribución del esfuerzo de Von Mises sobre la mesoestructura considerando que se hace un análisis con las propiedades elastoplásticas de cada material durante el ciclo de enfriamiento.

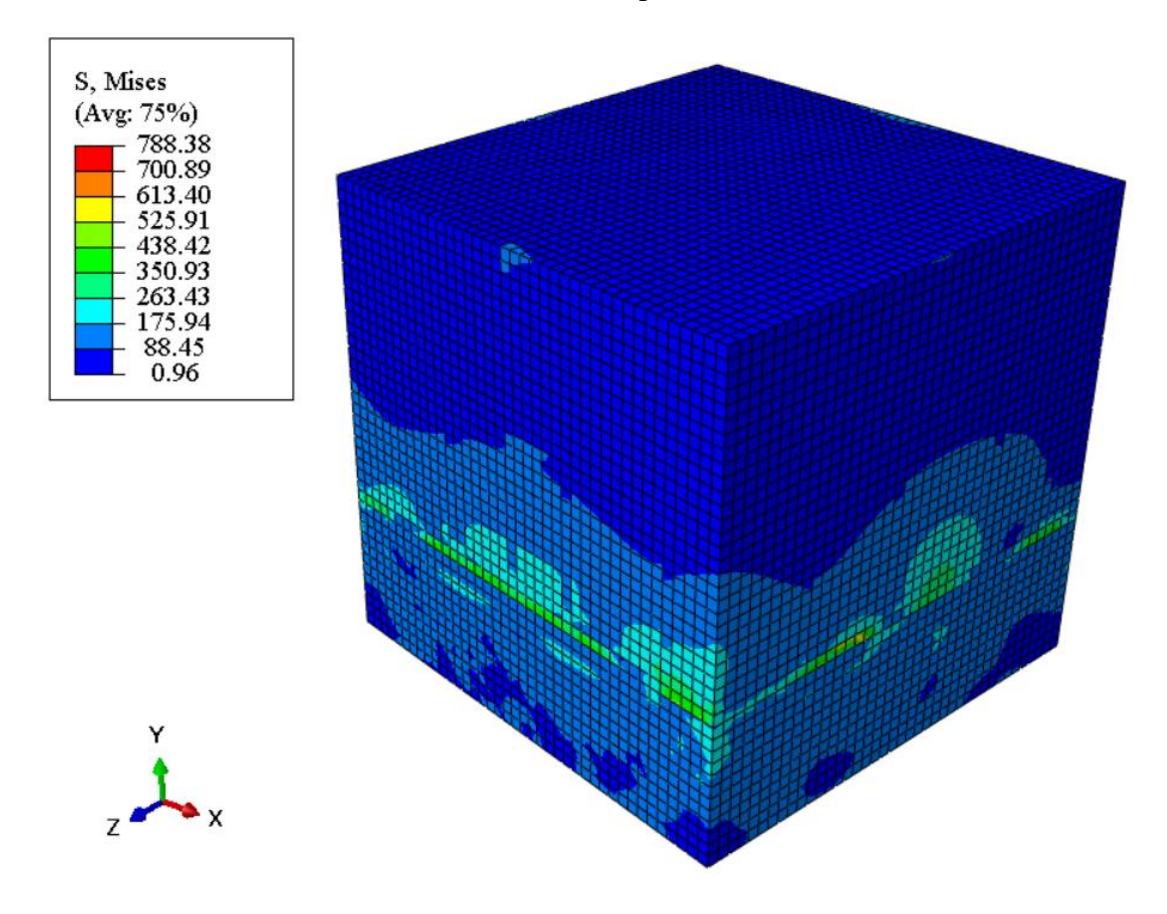

*Figura 32:* Contorno e Esfuerzo de Von Mises para el Depósito

Por otra parte, aun cuando la deformación es casi imperceptible en la Figura 33, es posible asegurar que la deformación más grande ocurre en la misma sección donde ocurren los esfuerzos más altos. El contraste no es tan notorio porque existen puntos específicos donde se alcanza deformaciones más altas.

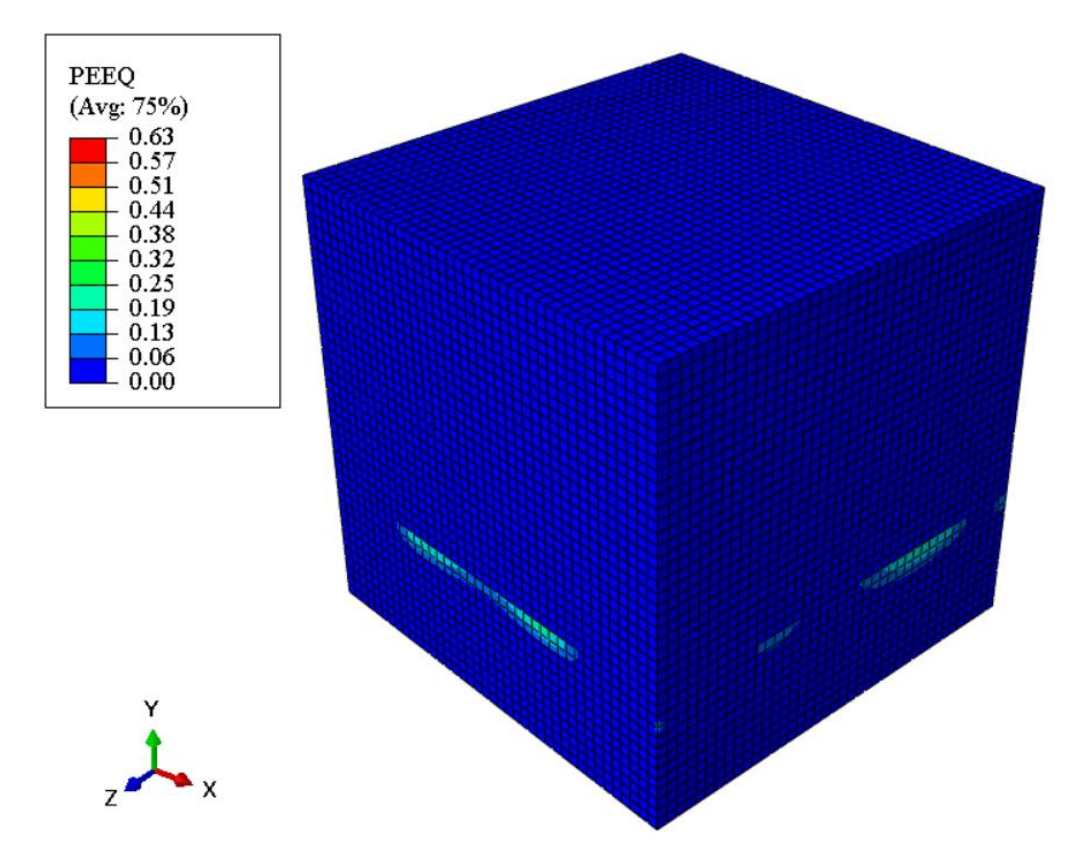

*Figura 33:* Distribución de la Deformación Plástica Equivalente para el Depósito

# **DISCUSIÓN DE LOS RESULTADOS**

Antes de poder analizar las distribuciones de esfuerzo y temperatura, es importante examinar los parámetros utilizados para alcanzar tales resultados numéricos. En primer lugar, la elección de elementos cúbicos C3D8 como la base para el mallado de la mesoestructura es correcta pues sigue la aproximación de simular estructuras policristalinas tal y como son los metales utilizados, acero y níquel. Normalmente, el submodelado de secciones de partes y piezas metálicas se optimiza al utilizar elementos finitos cúbicos, rómbicos, o con forma de octaedros truncados (Benedetti & Barbe, 2013). Las otras estructuras nombradas se utilizan principalmente cuando se realizan análisis con grietas e inclusiones, que no son consideradas en este estudio. Incluso, ese tipo de estructuras son útiles cuando la información de distribución de granos es importada directamente desde un microscopio donde la morfología de granos es irregular.

Antes de analizar los datos obtenidos mediante las simulaciones se realiza una comprobación matemática para validar los resultados. Debido a que se trata de un análisis termomecánico tridimensional transitorio, se tomarán algunas suposiciones para poder simplificar el problema y obtener una distribución de temperatura para la condición de estado estable del sustrato. Se parte de la Ecuación 1 que es la ecuación general de transferencia de calor por conducción.

$$
\frac{\partial}{\partial x}\left(k_x \frac{\partial T}{\partial x}\right) + \frac{\partial}{\partial y}\left(k_y \frac{\partial T}{\partial y}\right) + \frac{\partial}{\partial x}\left(k_z \frac{\partial T}{\partial z}\right) + \dot{Q} = \rho c \frac{\partial T}{\partial t} \tag{1}
$$

Como se realiza el análisis para el estado estable, el término de la parte de la derecha de la ecuación puede ser despreciado. Además, como no existe generación interna de calor en el material, el término  $\dot{Q}$  también se vuelve cero. Ahora, si se considera la Figura 28, se observa claramente que la distribución tiene una simetría casi radial por lo que se podría

Análisis de Elementos Finitos de la Zona Afectada por el Calor asumir una transferencia de calor por conducción unidimensional para obtener la Ecuación 14 igualada a cero.

$$
\frac{d}{dx}\left(k_x \frac{dT}{dx}\right) = 0\tag{14}
$$

Como se consideran propiedades isotrópicas, se puede resolver la ecuación diferencial de segundo orden al integrarla dos veces y obtener el perfil de temperatura en función de la posición. Para esto se toman como condiciones de contorno que la temperatura del centro de la placa es la temperatura máxima observada en la Figura 28 y la temperatura en el borde de la placa corresponde a la temperatura ambiente de 20°C para dar como resultado la Ecuación 15 que se considerará que darán los datos teóricos.

$$
T(x) = -0.312x + 45.73\tag{15}
$$

Para poder comparar este perfil de temperatura con los datos obtenidos

experimentalmente por la simulación, se presenta la Figura 34 donde se observa que conforme se aleja del centro de la placa, la temperatura calculada, mediante el modelo teórico, difiere de los resultados obtenidos en la simulación.

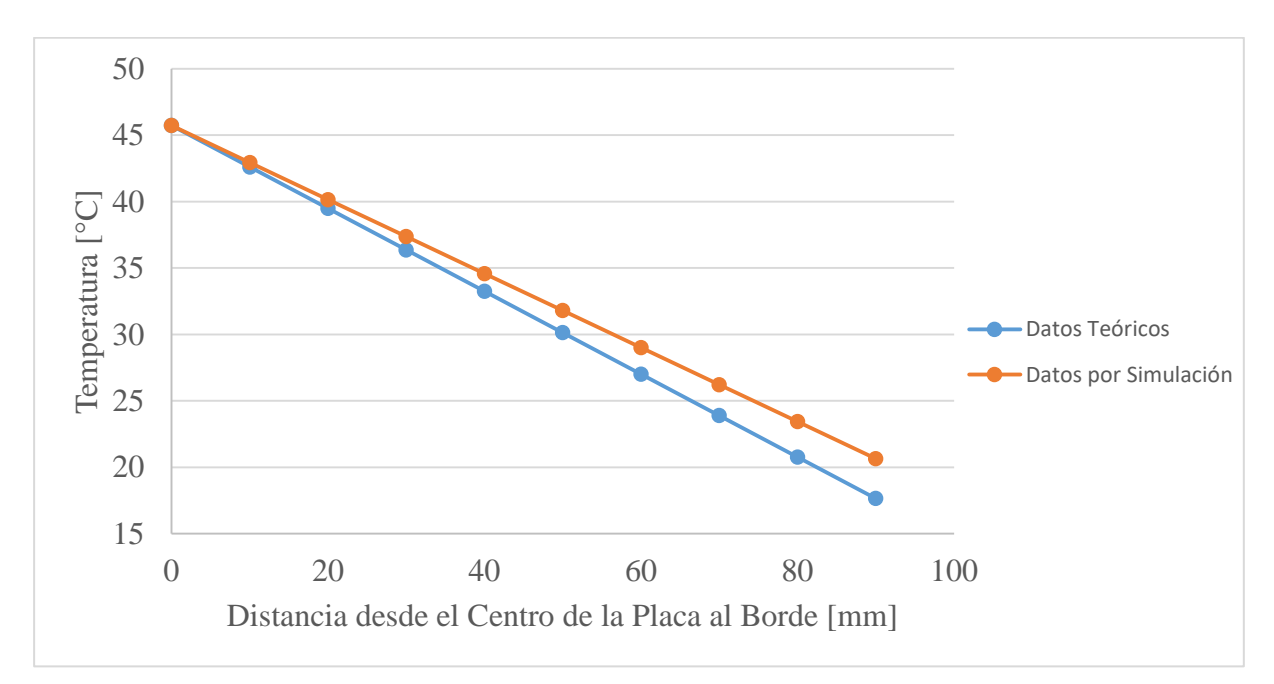

*Figura 34:* Temperatura vs Distancia para el Sustrato

Los datos que se observan en la curva naranja, se obtiene directamente de la leyenda de la Figura 28 mientras que los datos de la curva azul se obtienen al evaluar los datos de distancia del centro de la placa en la Ecuación 15. Como valor referencial de condición de borde se toma la temperatura en el centro de la placa.

Por otra parte, en la Tabla 2 se muestra una comparación entre los datos presentados en la Figura 34 y se obtiene un valor para el error porcentual para las temperaturas que corresponden a la misma distancia desde el centro de la placa. Se observa claramente que para la mayoría de datos se tiene un error menor al 10% y que solo un valor supera el 15%. Además, si tiene un promedio de errores porcentuales del 6.17 % que es lo suficientemente bajo para considerar que los resultados obtenidos por la simulación son confiables.

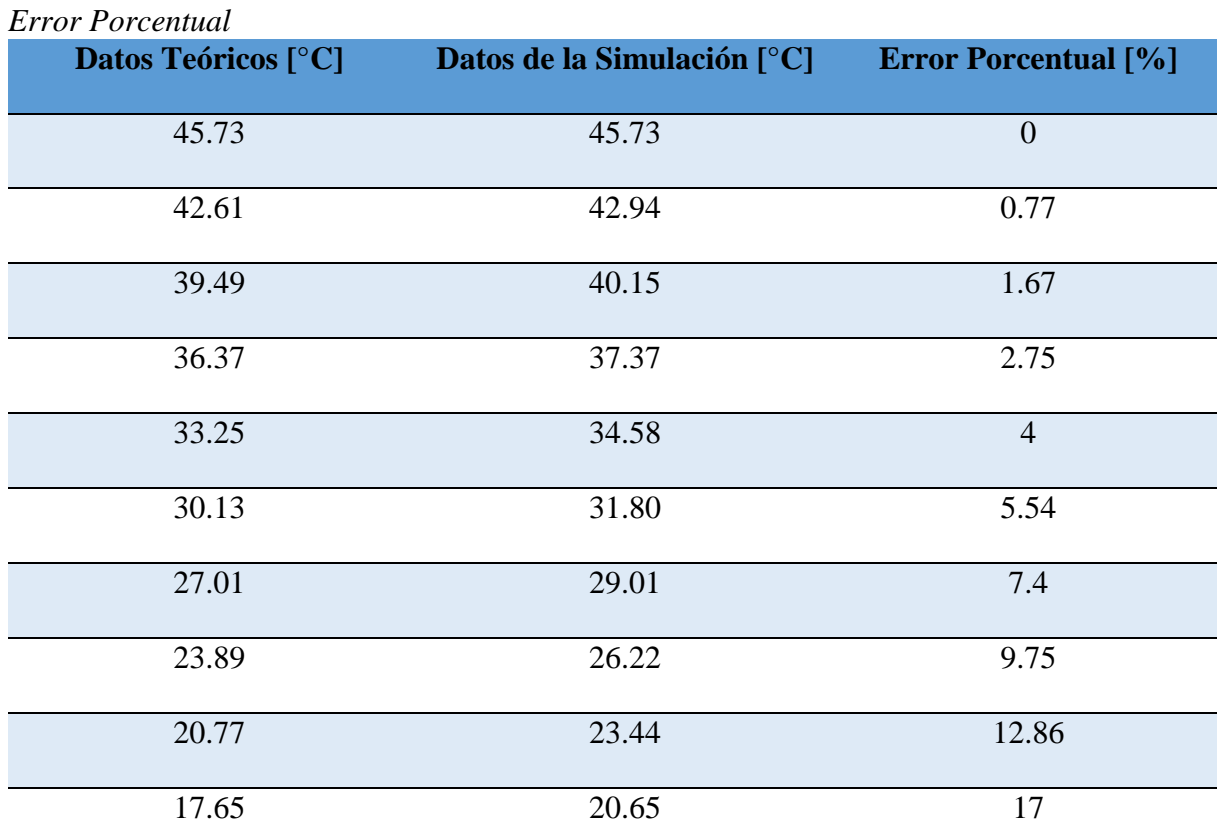

Tabla 2

Se puede esperar esta magnitud en el porcentaje de error pues como se mencionó previamente, se han realizados algunas aproximaciones para poder encontrar una solución al problema presentado. Además, el mismo método de elementos finitos puede tener una ligera

desviación del comportamiento real que podría tener el sólido debido a que es un método numérico que solo es capaz de manejar una cantidad finita de datos. Esta validación no se realiza numéricamente mediante elementos finitos pues no solo que un análisis tridimensional transitorio sería demasiado extenso sino que el hecho de utilizar propiedades dependientes de la temperatura, demandaría realizar una integración numérica dentro de la ecuación matricial bastante compleja. Tomando todo esto en cuenta se considera que la validación está completa y se procede a analizar los resultados obtenidos mediante la simulación.

La potencia de entrada aplicada a la placa del sustrato causa que el acero alcance un temperatura máxima de 2596.03 grados centígrados, que es mayor a la temperatura promedio de fundición del material. De esta forma, se asegura que la capacidad de la fuente de calor es lo suficiente para derretir el sustrato y el material de aporte que continuamente se va depositando y solidificando sobre el sustrato. Para el caso del depósito, se observa que el material alcanza una temperatura máxima de 1846 grados centígrados antes de alcanzar el estado estable por lo que se garantiza que el metal alcanzará su estado de fundición. En la Tabla 3 se muestra las temperaturas máximas y mínimas que alcanzan tanto el sustrato como el depósito. Estas temperaturas se obtienen a partir de los datos de la simulación. Debido a que se tiene un análisis transitorio, es necesario considerar las temperaturas para incrementos de tiempo que se encuentren en pasos similares.

#### Tabla 3 *Temperaturas Máximas y Mínimas*

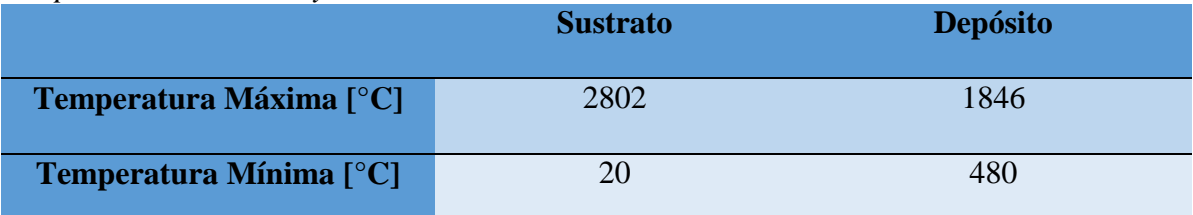

Esta diferencia considerable de temperatura entre el sustrato y el depósito se da por varias razones. En primer lugar, la temperatura mínima del sustrato nunca varía de los 20 °C pues como solo se tiene un pulso de calor en un punto del sustrato, hay partes de la placa que

nunca superan las condiciones iniciales de temperatura ambiente. Por otra parte, la temperatura máxima del sustrato es considerablemente a la del depósito pues el calor se aplica directamente a la placa base y se transfiere progresivamente a toda la continuidad del depósito que se está solidificando. Este proceso de transferencia de calor se da para distintas constante de transferencia de calor por conducción para cada material mientras se tiene las condiciones de contorno de convección y radiación. Finalmente, la temperatura mínima del depósito es considerablemente alta pues todo el depósito debe alcanzar la temperatura de fusión y posteriormente enfriarse periódicamente.

Esta temperatura máxima se alcanza una vez que el calor se transfiere desde el sustrato hacia el material que forma el depósito. Como se muestra en la Figura 35, la temperatura máxima llega a la parte superior del material garantizando que el mismo se derrita con uniformidad. Como punto de comparación, se presenta en la Figura 36 la distribución de temperatura para una estructura con las mismas dimensiones en un estudio con diferentes condiciones de soldadura.

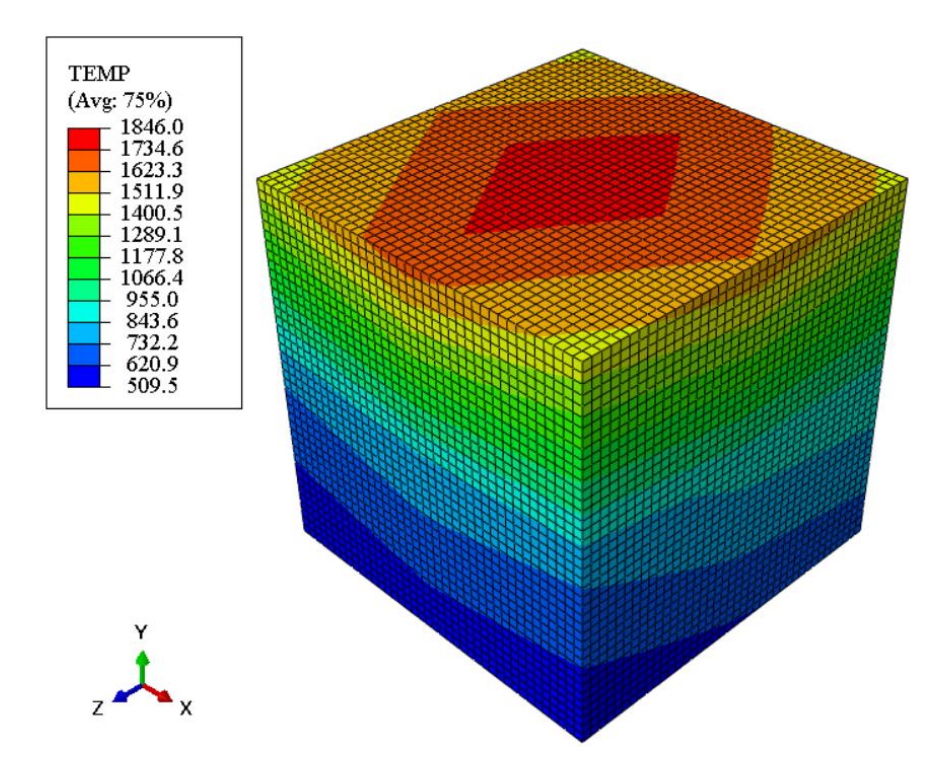

*Figura 35:* Perfil de Temperatura con Temperatura Máxima

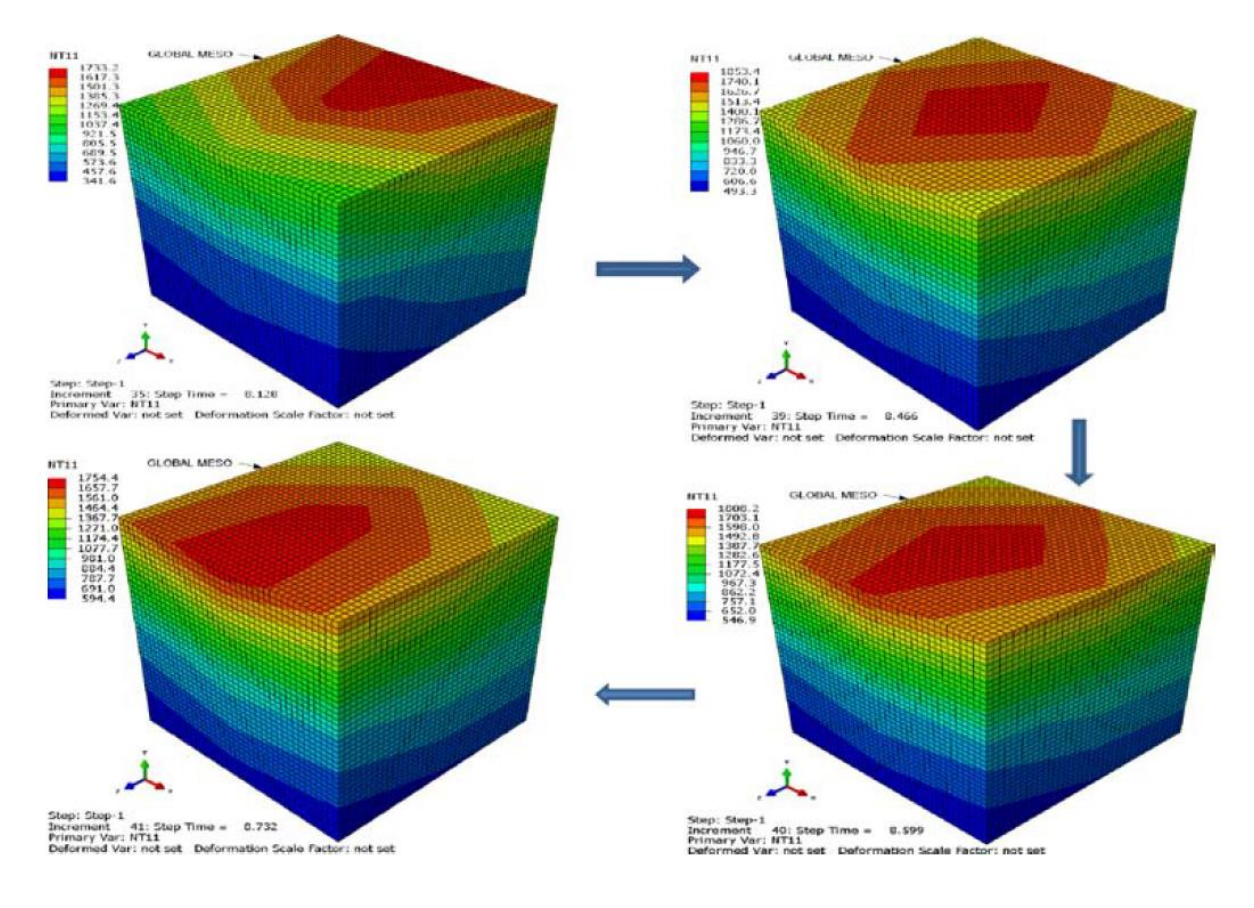

#### *Figura 36:* Evolución de Temperatura para un Elemento de Soldadura (Bonifaz, 2012)

Si se toma un paso de tiempo similar al que se muestra en la Figura 35 en referencia al estudio mostrado en la Figura 36, es posible determinar una variación porcentual en los resultados obtenidos. Con los datos numéricos en la leyenda de la Figura 35 y la del modelo mostrado en la esquina superior derecha de la Figura 36, se construye la Tabla 4 que compara los valores para una misma región.

Como se observa en la Tabla 4, existe una pequeña diferencia en los valores de la distribución de temperatura para ambos volúmenes, producto de las diferentes condiciones de borde definidas para cada caso. La diferencia de condiciones de contorno se dan ya que la distribución de temperatura que se observa en la Figura 35 se obtiene tras una transferencia de calor casi instantánea desde la base, efecto de la aplicación de láser o haz de electrones, mientras que la evolución que se observa en la Figura 36 se da por efectos de soldadura sobre el material, es decir, en la cara superior, Al compararlas se observa que el perfil de

temperatura es muy similar y que, de hecho, la temperatura máxima alcanzada igual ronda los 1800 °C (Bonifaz, 2012). Además, se observa que porcentualmente estas temperaturas no superan el 3.23 que es considerablemente bajo. Es así que se podría asegurar que para esta potencia de entrada, el calor se logra distribuir de igual forma ya sea por conducción desde la base o su superficie superior.

### Tabla 4

*Diferencia de Temperaturas*

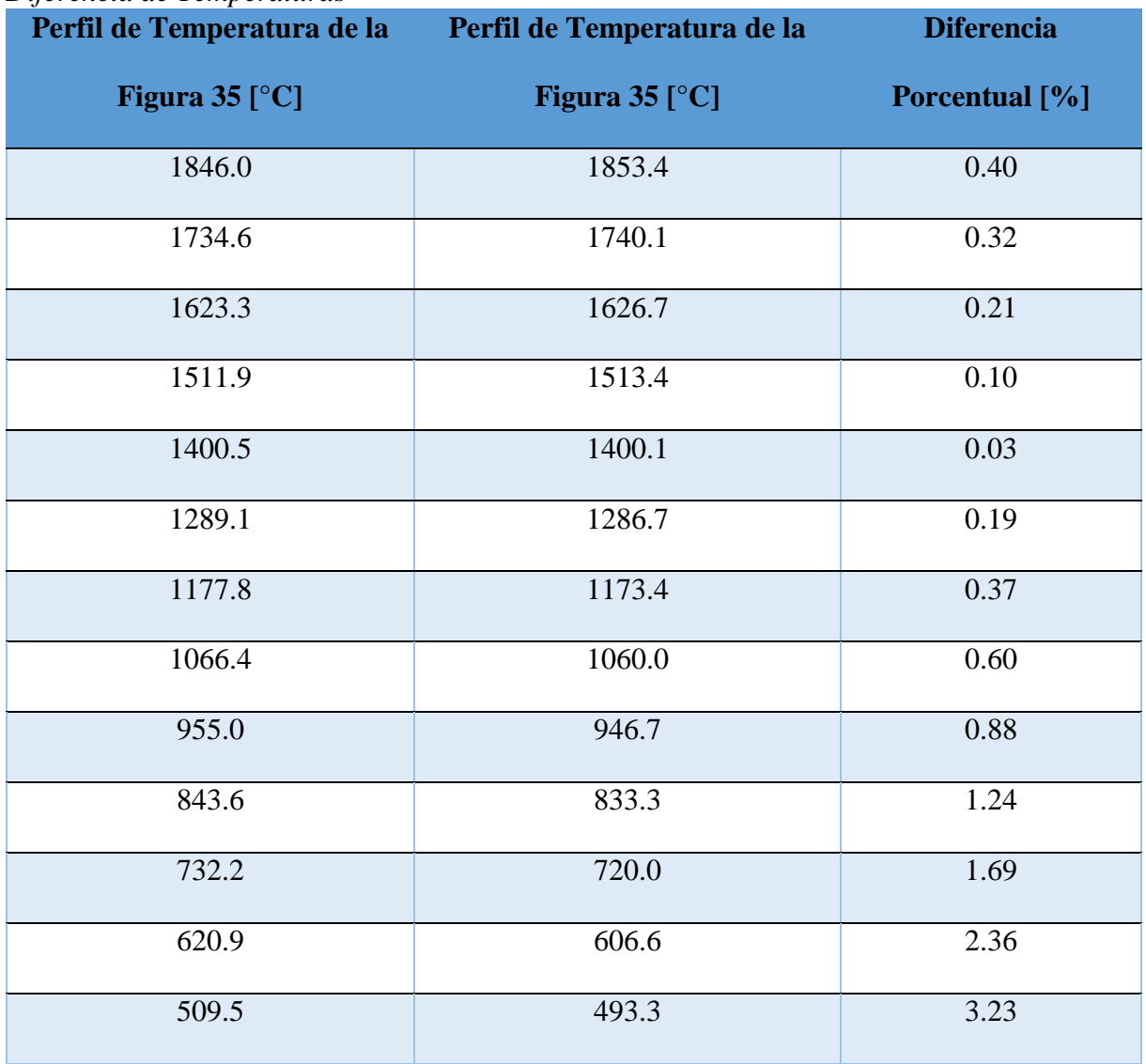

Considerando que entre las aplicaciones de este tipo de aleaciones de níquel se tienen partes automotrices y aeroespaciales, su temperatura de operación puede alcanzar los 1100 °C que es alrededor del 60 al 80% de la temperatura de fundición de estas aleaciones (Darolia, Walston, & Nathal, 1996). Así, en concordancia con lo observado el material se logra fundir

Análisis de Elementos Finitos de la Zona Afectada por el Calor en su totalidad y posteriormente enfriar para formar la mesoestructura propia de granos con formas de columnas de níquel similar al que se observa en la Figura 25 y de la cual se parte para el resto de análisis.

Ya que el proceso de deposición dirigida de energía puede ser aplicado para crear partes metálicas para la industria automotriz y aeroespacial, la estructura resultante debe tener al menos el mismo desempeño mecánico que las partes producidas por métodos de manufactura tradicionales. Para el caso particular de los sistemas de escape automotrices, es necesario garantizar que el material sea capaz de soportar la alta temperatura de los gases de combustión al momento de salir del motor y hasta llegar a la salida de gases por el tubo de escape.

Se prioriza el análisis térmico pues generalmente este tipo de estructuras que funcionan como conductos no tienen que soportar esfuerzos muy altos y sus deformaciones más grandes ocurren en las uniones de las distintas secciones como son el silenciador y el resonador (Mate & Kumbhar, 2017). Además, este tipo de deformaciones y esfuerzos se dan principalmente por la geometría de las distintas secciones del sistema de escape como lo son los agujeros necesarios para los ensambles con el resto del automóvil; por lo que un análisis a la escala meso de una sección de la tubería, prácticamente no reflejará los esfuerzos y deformaciones de estas zonas particulares.

La Figura 37 muestra la temperatura para cada sección del sistema de escape tanto para motores diésel como motores de gasolina. Además, se presenta la diferencia entre la temperatura del material y del gas. Con estos datos se construye la Tabla 5 que además muestra como el módulo de Young varía conforme el metal se caliente por el efecto del paso de los gases de combustión y como varía con el valor a temperatura ambiente (Special Metals, 2007).

58

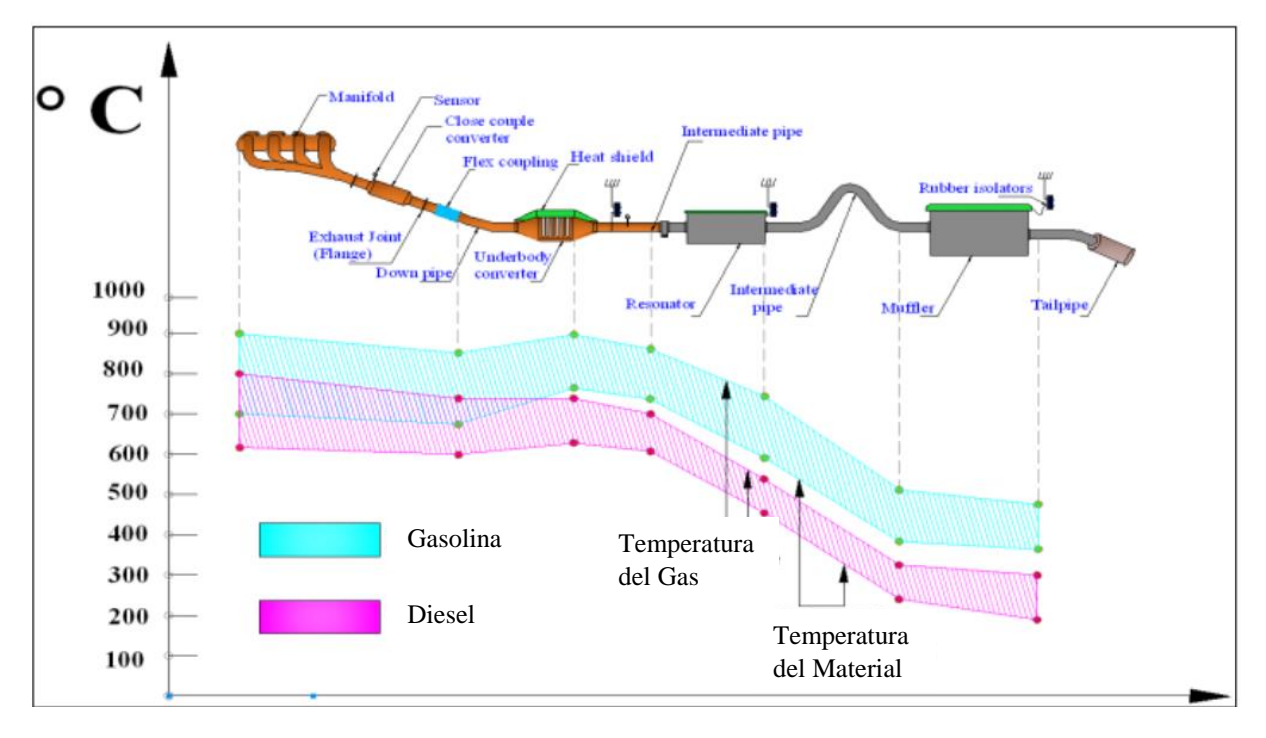

Tabla 5

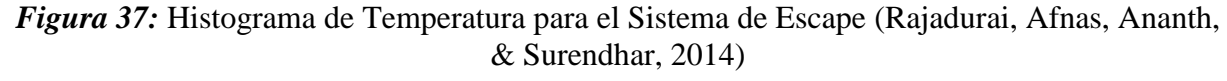

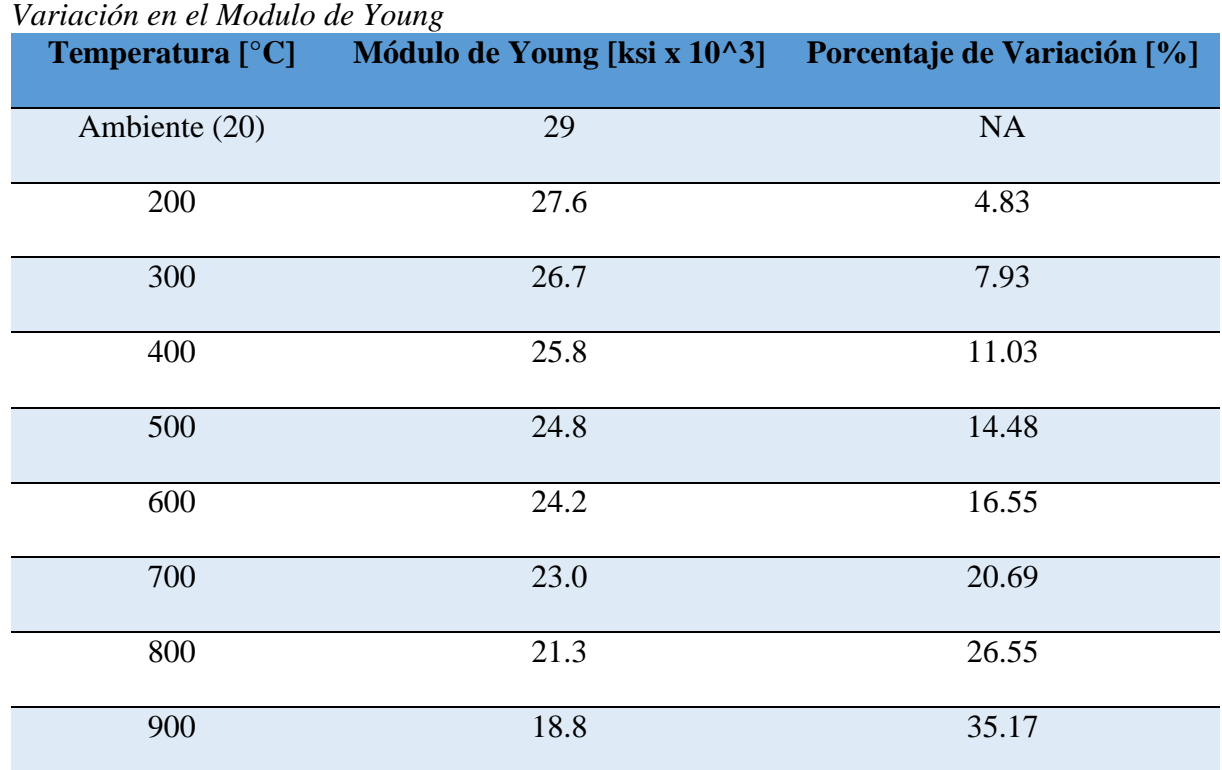

En la Figura 37 se observa claramente que la temperatura máxima de operación promedio para el material es alrededor de los 700 °C. Al comparar estos valores con la temperatura de fusión de la aleación que es de entre 1260 y 1330 °C, se puede asegurar que Análisis de Elementos Finitos de la Zona Afectada por el Calor esta aplicación específica de las aleaciones no tendrá ningún inconveniente a partir de su manufactura mediante las distintas posibilidades de proceso de manufactura aditiva (Rajadurai et al., 2014). Por otra parte, conforme aumenta la temperatura, el módulo de Young se reduce considerablemente. Para la máxima temperatura de operación del sistema de escape de 900 °C, se observa en la Tabla 5 que el módulo de Young se reduce en un 35.17%. Como se mencionó previamente, aunque este tipo de componentes no suelen estar sujetos a grandes esfuerzos, esta reducción es lo suficientemente considerable para que el material pueda fallar por sobrecarga. La Figura 32 muestra que los esfuerzos más altos se distribuyen sobre el límite entre los granos, especialmente los que se encuentran en el límite entre el sustrato y los granos que crecen sobre la placa de acero. Si un corte transversal se efectúa sobre la mesoestructura, es posible evidenciar como la distribución de esfuerzos cambia sobre la interface entre el níquel y el acero. Para tener una visión clara de la ubicación en el espacio de esta estructura, se presentan las Figuras 38, 39 y 40.

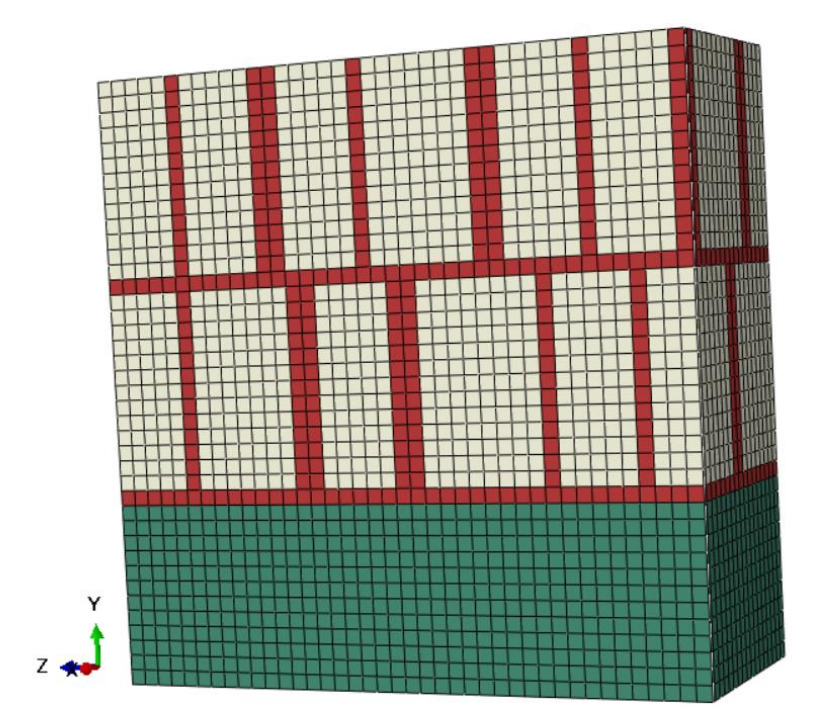

*Figura 38:* Corte Transversal en la Mesoestructura

La Figura 38 simplemente muestra el corte en la mesoestructura sin ningún contorno para los resultados. La Figura 39 muestra en este corte en la posición donde se tiene una deformación plástica equivalente más alta.

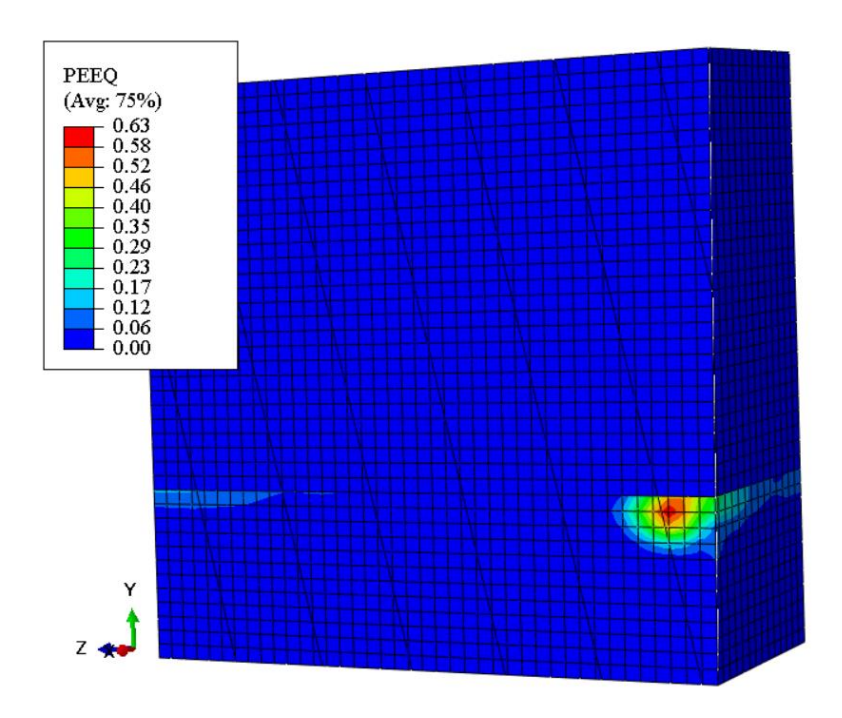

*Figura 39:* Deformación Plástica Equivalente para el Corte Transversal

En la Figura 40 se corrobra que en la misma posición donde se tiene la deformación plástica equivalente más alta se ven esfuerzos de von mises altos en comparación al resto de la mesoestructura. Si comparamos las Figuras 38, 39 y 40 se ve claramente que esta posición corresponde al límite entre el sustrato (elementos verdes) y al depósito (elementos rojos) justo en el límite de grano (elementos beige).

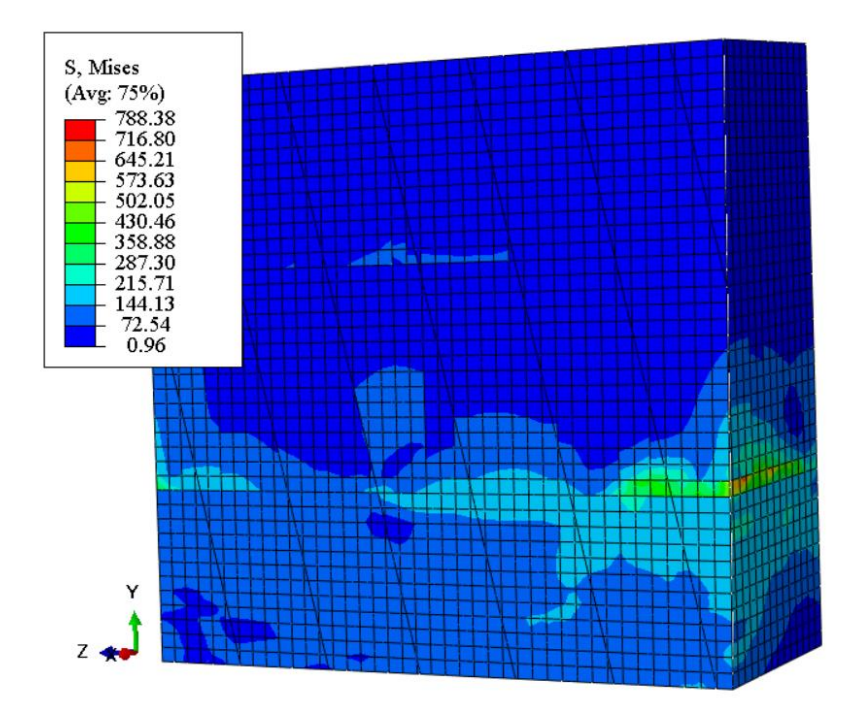

*Figura 40:* Distribución del Esfuerzo de Von Mises para el Corte Transversal Cada capa de material para esta aplicación de la manufactura aditiva se forma después de la solidificación de lo que podría considerarse distintos pasos de suelda, una tras otra. Cada una de estos pasos de soldadura que se conocen como camas de soldadura, forma una mesoestructura que se separa de las otras por una delgada capa de material que no forma ninguno de los granos columnares. Esto se debe a que el material se va cristalizando es distintas direcciones conforme se solidifica.

En esta sección del volumen representativo es donde el depósito se comienza a solidificar sobre el sustrato en forma de granos. Considerando que en esta sección ocurre la deformación más grande, se puede dar paso a separar la parte ya manufacturada del sustrato que se usa como base. Aun cuando el esfuerzo global más alto no se encuentra en el área que se observa en la Figura 40 es claro notar como el esfuerzo crece en la interfaz del material. Si se compara los resultados de la Figura 40 con lo observado en la Figura 40 se comprueba que los esfuerzos más altos ocurren en la interfaz de distintos materiales (Bonifaz et al., 2016).

Aun cuando en la Figura 41 se tienen morfologías precipitadas de distintos tamaños y no se considera los cambios de propiedades en los límites de grano, la interfaz entre los distintos materiales sigue soportando los mayores esfuerzos y deformaciones. Como para el caso de la mesoestructura formada por la manufactura aditiva la interfaz de materiales no comprende la estructura propia de la parte sino que simplemente es un plano de intersección, no se considera que será un punto crítico donde puedan ocurrir fallas por fractura o incluso grietas. Aun cuando el límite de grano y los granos columnares del depósito de Inconel 718 tienen distintas propiedades, estas no son lo suficiente distintas como para considerarse un cambio significativo por lo que tanto la temperatura y los esfuerzos se distribuyen uniformemente.

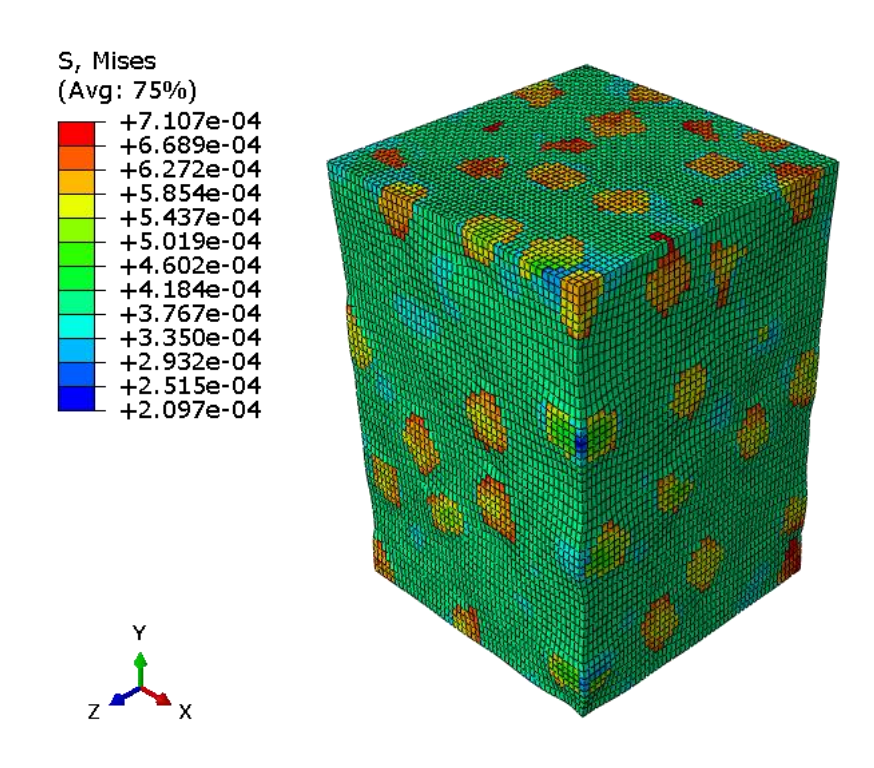

*Figura 41:* Distribución de Esfuerzos de Von Mises para Microestructura con Precipitados Mixtos (Bonifaz et al., 2016)

También se ha considerado que la parte se va a separar de la placa base, por lo que la

distribución de esfuerzos de Von Mises será diferente para cada sección de la pieza ya

terminada dependiendo de su aplicación específica. De esta forma, al relacionar la

Análisis de Elementos Finitos de la Zona Afectada por el Calor información de las aplicaciones actuales y futuras del campo general de la manufactura aditiva, el proceso puede ser aplicado para aplicaciones específicas como la producción de prototipos e incluso la manufactura de partes automotrices como sistemas de escape y transmisión de potencia.

Como se mencionó anteriormente, la manufactura aditiva está adoptando nuevos materiales para la producción de partes y piezas automotrices. Es por esta razón que este estudio se pudo haber realizado con distintos materiales simplemente al cambiar las propiedades en la simulación. Para el caso particular de los sistemas de escape, además de soportar altas temperaturas, es necesario que el material sea resistente a la corrosión, resistente a la oxidación y que tenga una larga vida con respecto a la fatiga generada por esfuerzos térmicos (Aniekan, Kelly, & Abdulsamad, 2017).

Tanto el acero SAE-AISI 1524, como la aleación de níquel Inconel 718 que se utilizaron en este estudio, tienen un alto módulo de Young que les permite tener la rigidez necesaria para la aplicación en sistemas de escape. Por otra parte, el acero inoxidable puede tener densidades más bajas que las mencionadas aleaciones de níquel por lo que podría ser una gran alternativa para esta aplicación, al disminuir el peso del vehículo. Por otra parte, es crucial que este sistema tenga una alta resistencia a la fatiga. Como se muestra en la Figura 42, el níquel tiene una resistencia a la fatiga similar a la del acero pero al tener un coeficiente de deformación térmica más pequeño, sus deformaciones serán considerablemente menores. Además, al tener una temperatura de operación mayor, las distintas aleaciones de níquel con cromo, como la elegida de Inconel 718, son ideales para ser implementadas en nuevos sistemas de escape porque además, suelen tener un aspecto brillante que los hace ver lujosos.

64

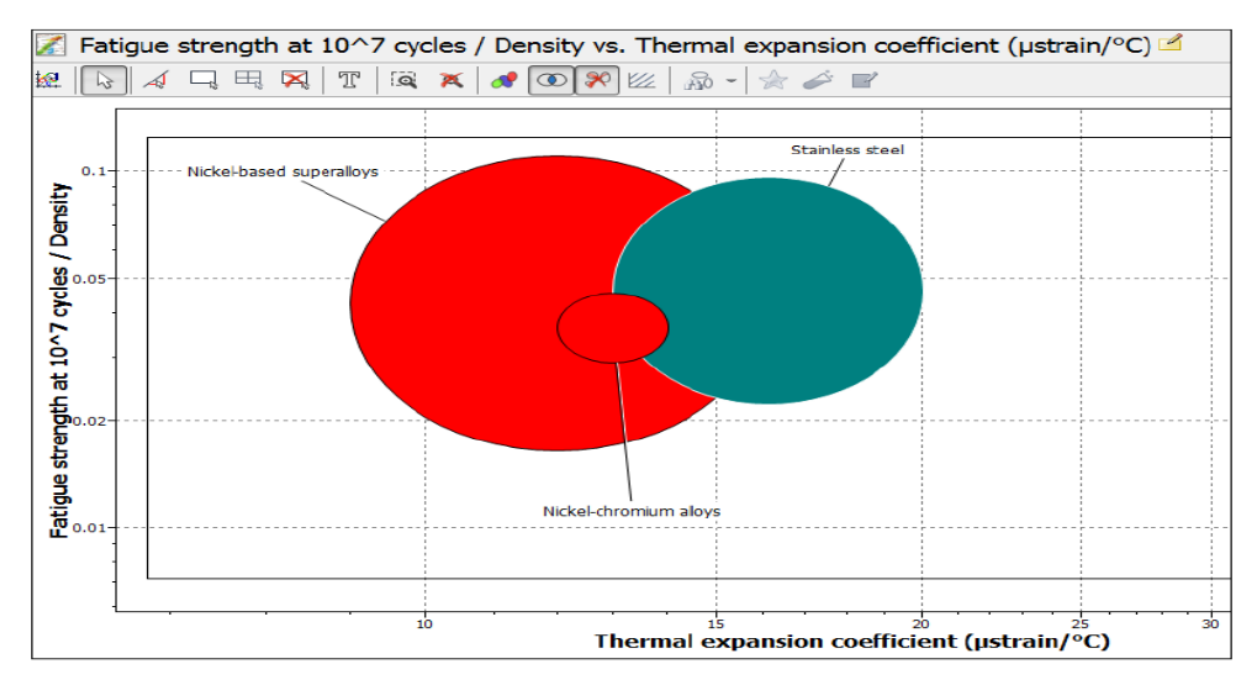

*Figura 42:* Resistencia a la Fatiga vs Coeficiente de Expansión Térmica (Aniekan et al., 2017)

### **CONCLUSIONES**

En primer lugar, se logró crear un modelo de elementos finitos capaz de representar la naturaleza de la manufactura aditiva. Aunque el modelo se construyó buscando asemejarse a la deposición dirigida de energía, el hecho de relacionar el efecto de una fuente de calor genérica con el derretimiento y posterior solidificación de un material, da paso a que este modelo sea capaz de caracterizar más de una de las distintas variantes de la manufactura aditiva. Ya sea que la fuente de calor utilizada en el proceso real sea un haz de electrones o un rayo láser y que el material a derretir se presente en forma de polvo o cable, el modelo da los resultados para las propiedades termo mecánicas resultantes tras la transferencia de calor en el sólido.

Considerando que la manufactura aditiva sigue siendo un proceso nuevo e innovador, su exploración y estudio suele verse limitado por el alto costo que esto conlleva. Es por esto que se busca obtener modelos matemáticos y computacionales lo suficientemente confiables para poder predecir los resultados de distribuciones de esfuerzo y temperatura sin la necesidad de realizar estos gastos. El modelo utilizado en este estudio se relaciona directamente con la soldadura por fusión que es una tecnología completamente desarrollada. Así, los procesos de sinterizado y derretimiento selectivo de material, ya sea cable o polvo, han sido aproximado exitosamente pues se han obtenido contornos de temperatura que muestran como el sólido superar la temperatura de fusión para su posterior solidificación en las formas definidas por el proceso.

Lógicamente para estos procesos es necesario definir los materiales a utilizarse y como el estudio se ha enfocado en una aproximación de manufactura aditiva por soldadura para partes automotrices, se maneja una aleación de níquel y cromo. Se obtuvo un acoplamiento exitoso entre los archivos generados por DREAM.3D para modelar el material y el lenguaje

Análisis de Elementos Finitos de la Zona Afectada por el Calor de codificación FORTRAN utilizado por ABAQUS para analizar estos datos al dar naturaleza a los materiales. Aun cuando se han considerado propiedades isotrópicas en este estudio, es claro observar que los esfuerzos y deformaciones se reparten sobre el material. La creación del volumen representativo utilizado se logró de una manera efectiva a partir de un procesamiento de imágenes bidimensionales, que representan mesografías reales del material, y de la correcta definición de propiedades físicas y condiciones de contorno.

Para relacionar estos datos morfológicos con las condiciones del proceso de manufactura, se aprovecha la versatilidad del paquete de elementos finitos ABAQUS. Al ser un proceso de soldadura se espera el manejo de altas temperaturas pero a la vez, la generación de esfuerzos residuales que puedan tener efectos macroscópicos. Afortunadamente, estos esfuerzos y deformaciones no afectan de forma considerable al material y de hecho, ayudan al proceso de manufactura pues contribuyen a separar la pieza producida de la base utilizada como guía para la construcción capa por capa como se observó en la interfaz de materiales.

Tomando todo esto en consideración, se relacionan los resultados obtenidos con las prestaciones de un sistema de escape producido por métodos de manufactura tradicionales. Es así que tras el proceso de solidificación a la meso escala, se puede asegurar que el níquel y sus distintas aleaciones son materiales idóneos para manejar las altas temperaturas de los gases de combustión y que además tiene la versatilidad de propiedades tecnológicas para ser utilizado por varios procesos de manufactura aditiva. Por consiguiente sigue que las aplicaciones de la manufactura aditiva irán aumentando con el paso del tiempo e irán reemplazando procesos menos eficientes y costosos. Principalmente, campos como la industria automotriz, aeroespacial y de la construcción se verán beneficiadas por esta tecnología. Finalmente la continua mejora en los procesos modelado de este tipo de tecnologías acelerará su evolución y a la vez será capaz de abaratar costos a fututo.

# **RECOMENDACIONES**

Como ya se mencionó, en la actualidad la tecnología de manufactura aditiva es bastante costosa por lo que muy pocas entidades o instituciones que cuentan con la maquinaria requerida para para la producción de partes y piezas con estos procesos. De hecho, en el país no existen máquinas de este tipo por lo que no se puede realizar una experimentación práctica del proceso. A futuro sería posible realizar un estudio comparativo entre los resultados que se han obtenido de manera teórica mediante modelos computacionales y matemáticos con lo que sería el proceso en sí mismo observado en la maquinaria.

Por otra parte, y siguiendo la limitación del acceso y uso de este tipo de maquinaria, se podrían crear máquinas e instrumentos que aproximen la tecnología necesaria para crear partes y piezas con procesos similares a los de manufactura aditiva. Tal y como se hizo con el modelo matemático, el sinterizado y derretimiento selectivo del material por láser o haz de electrones es aproximado a un proceso de soldadura. De igual forma se podría crear maquinaria automatizada que sea capaz de crear cordones de suelda perfectos para analizar la evolución de las meso y microestructuras generadas para distintos materiales y aleaciones. Cave recordad que este proceso sigue siendo muy similar a la impresión en tres dimensiones pero con materiales y productos distintos por lo que es posible adaptar las impresoras ya existentes para las aplicaciones deseadas.

En este estudio se utiliza una aproximación bidimensional de la mesoestructura en base a la imagen de un microscopio pero con el acceso a un microscopio metalográfico, u otro de mejores características, es posible pasar imágenes reales de micrografías para la generación de volúmenes de elementos representativos. Además, se recomienda que con el avance de la tecnología digital se aproveche la creciente capacidad computacional de los sistemas para

68

Análisis de Elementos Finitos de la Zona Afectada por el Calor realizar análisis más detallados. El uso de supercomputadoras no solo permitiría realizar mallados más finos para el análisis de sistemas completos sino también la caracterización de geometrías complejas para las distintas aplicaciones ya mencionadas de la manufactura aditiva.

- Ahmed, R. (2017). An Overview of the Most Common Types of Metal 3D Printing. Retrieved from https://3dprinting.com/metal/types-of-metal-3d-printing/
- Albán, N. A. (2015). *Análisis elasto-plástico de microestructuras multifásicas policristalinas*. Universidad San Francisco de Quito.
- Aniekan, I., Kelly, O. E., & Abdulsamad, G. (2017). Engineering Material Selection for Automotive Exhaust Systems Using CES Software. *INTERNATIONAL JOURNAL of ENGINEERING TECHNOLOGIES-IJET Ikpe Aniekan et Al*, *3*(2), 50–60. Retrieved from http://dergipark.gov.tr/download/article-file/318350
- Ashby, M. F. (1970). The deformation of plastically non-homogeneous materials. *The Philosophical Magazine: A Journal of Theoretical Experimental and Applied Physics*, *21*(170), 399–424. https://doi.org/10.1080/14786437008238426
- Asociación de Empresas Automotrices del Ecuador. (2016). Anuario 2016. *Anuario 2016*, 1– 580. https://doi.org/15103943
- AZO Materials. (2008). Nickel Alloy Inconel 718 Properties and Applications by United Performance Metals. Retrieved August 15, 2018, from https://www.azom.com/article.aspx?ArticleID=4459
- AZO Materials. (2012). AISI 1524 Carbon Steel (UNS G15240). Retrieved August 15, 2018, from https://www.azom.com/article.aspx?ArticleID=6608
- Benedetti, I., & Barbe, F. (2013). Modelling Polycrystalline Materials: An Overview of Three-Dimensional Grain-Scale Mechanical Models. *Journal of Multiscale Modelling*, *05*(01), 1350002. https://doi.org/10.1142/S1756973713500029

Bergman, T. L., Lavine, A. S., Incropera, F. P., & Dewitt, D. P. (2011). *Fundamentals of Heat* 

Análisis de Elementos Finitos de la Zona Afectada por el Calor *and Mass Transfer* (Seventh Ed). John Wiley & Sons, Inc.

BlueQuartz. (2017). DREAM.3D. Retrieved from http://dream3d.bluequartz.net/

- Bonifaz, E. A. (n.d.). Thermo-mechanical analysis in SAE-AISI 1524 carbon steel gas tungsten arc welds. *International Journal Computational Material Science and Surface Engineerign*, *X*.
- Bonifaz, E. A. (2012). Submodeling Simulations in Fusion Welds. *Journal of Multiscale Modelling*, *04*(04), 1250014. https://doi.org/10.1142/S175697371250014X
- Bonifaz, E. A. (2013). Finite Element Modeling to Simulate the Elasto-Plastic Behavior of Polycrystalline in 718. *Journal of Multiscale Modelling*, *05*(03), 1350011. https://doi.org/10.1142/S175697371350011X
- Bonifaz, E. A., Baus, J., & Czekanski, A. (2016). Finite element modelling of dual-phase polycrystalline Nickel-base alloys. *Mechanics of Materials*, *98*, 134–141. https://doi.org/10.1016/j.mechmat.2016.05.001
- Bonifaz, E. A., & Richards, N. L. (2008). The plastic deformation of non-homogeneous polycrystals. *International Journal of Plasticity*, *24*(2), 289–301. https://doi.org/10.1016/J.IJPLAS.2007.04.002
- Darolia, R., Walston, W. S., & Nathal, M. V. (1996). Nial Alloys for Turbine Airfoils. *Superalloys 1996 (Eighth International Symposium)*, 561–570. https://doi.org/10.7449/1996/Superalloys\_1996\_561\_570

Dassault Systemes Simulia Corp. (2017). ABAQUS. Providence, RI, USA: SIMULIA.

Ding, D., Pan, Z., Cuiuri, D., & Li, H. (2015). Wire-feed additive manufacturing of metal components: technologies, developments and future interests. *International Journal of Advanced Manufacturing Technology*, *81*(1–4), 465–481.

- Análisis de Elementos Finitos de la Zona Afectada por el Calor https://doi.org/10.1007/s00170-015-7077-3
- Ding, J., Colegrove, P., Mehnen, J., Ganguly, S., Almeida, P. M. S., Wang, F., & Williams, S. (2011). Thermo-mechanical analysis of Wire and Arc Additive Layer Manufacturing process on large multi-layer parts. *Computational Materials Science*, *50*(12), 3315–3322. https://doi.org/10.1016/j.commatsci.2011.06.023
- Dunne, F., & Petrinic, N. (2011). *Introduction to Computational Plasticity*. Oxford University Press. https://doi.org/9780198568261
- Estrin, Y., & Mecking, H. (1984). A unified phenomenological description of work hardening and creep based on one-parameter models. *Acta Metallurgica*, *32*(1), 57–70. https://doi.org/10.1016/0001-6160(84)90202-5
- Farinia Group. (2016). Modeling & Simulation in Metal Additive Manufacturing. Retrieved November 13, 2017, from http://www.farinia.com/additive-manufacturing/3dtechnique/modeling-simulation-in-metal-additive-manufacturing
- Farinia Group. (2017). What is Additive Layer Manufacturing (ALM)? Retrieved November 13, 2017, from http://www.farinia.com/additive-manufacturing/3d-technique/additivelayer-manufacturing
- Fecht, H.-J., Wunderlich, R. K., Garandet, J., Hayashi, M., Mills, K. C., Passerone, A., … Seetharaman, S. (2005). Thermophysical Properties of in738Lc , Mm247Lc and Cmsx-4 in the Liquid and High Temperature Solid Phase. *Superalloys 718, 625, 706 and Derivatives 2005*, 467–476. https://doi.org/10.7449/2005/Superalloys\_2005\_467\_476
- Gartner, R., Aeby, S., Fiorella, G., Jung, M., Laming, E., Maier, K., … Sprott, J. (2017). January 2017, *230*(January).

Gibson. (2010). Directed Energy Deposition. Retrieved November 13, 2017, from
- Análisis de Elementos Finitos de la Zona Afectada por el Calor http://www.lboro.ac.uk/research/amrg/about/the7categoriesofadditivemanufacturing/dire ctedenergydeposition/
- Giffi, C. A., & Gangula, B. (2014). 3D opportunity for the automotive industry. Retrieved from https://dupress.deloitte.com/dup-us-en/focus/3d-opportunity/additivemanufacturing-3d-opportunity-in-automotive.html
- GoodFabs. (2017). Additive Manufacturing. Retrieved December 16, 2017, from https://www.goodfabs.com/additive-manufacturing
- Indima S.A. (2017). Tecnología. Retrieved December 20, 2017, from http://www.indima.com.ec/index.php/es/
- Kocks, U. F. (1976). Laws for Work-Hardening and Low-Temperature Creep. *Journal of Engineering Materials and Technology*, *Technol 98*, 76–85. https://doi.org/10.1115/1.3443340
- Liou, F., Newkirk, J., Fan, Z., Sparks, T., Chen, X., & Fletcher, K. (2015). Multiscale and Multiphysics Modeling of Additive Manufacturing of Advanced Materials, (February).
- Mate, A. S., & Kumbhar, V. (2017). Thermal analysis of silencer pipe. *International Journal of Mechanical Engineering and Technology (IJMET)*, *8*(3), 269–278.
- Mehnen, J., Ding, J., Lockett, H., & Kazanas, P. (2011). Design for Wire and Arc Additive Layer Manufacture. *Global Product Development*, 721–727. https://doi.org/10.1007/978- 3-642-15973-2\_73
- Mudge, R. R. P., & Wald, N. N. R. (2007). Laser engineered net shaping advances additive manufacturing and repair. *Welding Journal-New York-*, *86*(January), 44–48. Retrieved from http://files.aws.org/wj/2007/wj0107-44.pdf%5Cnhttp://proxy.lib.ohiostate.edu/login?url=http://search.ebscohost.com/login.aspx?direct=true&db=iih&AN=23
- Análisis de Elementos Finitos de la Zona Afectada por el Calor 731179&site=ehost-live
- Narutani, T., & Takamura, J. (1991). Grain-size strengthening in terms of dislocation density measured by resistivity. *Acta Metallurgica et Materialia*, *39*(8), 2037–2049. https://doi.org/10.1016/0956-7151(91)90173-X
- National Instruments. (2017). LABVIEW. National Instruments. Retrieved from http://www.ni.com/en-us/shop/labview.html
- Nelson, T. W., Lippold, J. C., & Mills, M. J. (1999). Nature and Evolution of the Fusion Boundary in Ferritic-Austenitic Dissimilar Metal Welds — Part 2 : On-Cooling Transformations. *Welding Journal*, (Oct), 267s–277s. https://doi.org/10.1016/j.dyepig.2015.05.031.This
- Öztop, M. S., Niordson, C. F., & Kysar, J. W. (2013). Length-scale effect due to periodic variation of geometrically necessary dislocation densities. *International Journal of Plasticity*, *41*, 189–201. https://doi.org/10.1016/J.IJPLAS.2012.09.001
- Rajadurai, S., Afnas, M., Ananth, S., & Surendhar, S. (2014). Materials for Automotive Exhaust System, *2*(3), 82–89.
- Sames, W. J., List, F. A., Pannala, S., Dehoff, R. R., & Babu, S. S. (2016). The metallurgy and processing science of metal additive manufacturing. *International Materials Reviews*, *61*(5), 315–360. https://doi.org/10.1080/09506608.2015.1116649
- Sciaky Inc. (2017). Advantages of Wire AM vs. Powder AM. Retrieved November 18, 2017, from http://www.sciaky.com/additive-manufacturing/wire-am-vs-powder-am

Special Metals. (2007). INCONEL alloy 718, 1–28. https://doi.org/SMC-066

Sun, Y., Wu, X., Wu, X., Li, J., & Jiang, Y. (2016). *Influence of multi-pass welding on the microstructure evolution and corrosion resistance of a super duplex stainless steel*.

Análisis de Elementos Finitos de la Zona Afectada por el Calor

*International Journal of Electrochemical Science* (Vol. 11).

https://doi.org/10.20964/2016.11.28

#### **ANEXOS**

#### **Anexo 1: Archivo Maestro para la Ejecución en ABAQUS**

```
STRESSNUEVO.inp: Bloc de notas
Archivo Edición Formato Ver Ayuda
*HEADING
: SUBMODEL
*FILE FORMAT, ZERO INCREMENT
*PREPRINT, MODEL=NO, HISTORY=NO, ECHO=NO
*INCLUDE, INPUT=SUBNUEVOM.inp
*****NSET, NSET=TODOS, ELSET=CONJUNTO
**SUBMODEL
**TODOS
*****SOLID SECTION, MATERIAL=MAT1, ELSET=BASE
1.,
*MATERIAL, NAME=MAT1
*ELASTIC
190E3,0.3
*PLASTIC
400,0,0
260,0,200
240,0,300
200,0,400
175,0,500
150,0,600
100,0,700
75,0,800
50,0,900
*EXPANSION, ZERO=20
11.9E - 6****SOLID SECTION, MATERIAL=MAT2, ELSET=SUELDA
1.*MATERIAL, NAME=MAT2
*ELASTIC
204E3,0.3
*PLASTIC
952.,0.952.2,0,21
952.2,0,600
910.8,0,649
793.5,0,760
552,0,871
```
#### **Anexo 2: Archivo General para la Ejecución en ABAQUS**

SUBNUEVO.inp: Bloc de notas Archivo Edición Formato Ver Ayuda \*HeadingSuelda40 \* Job name : Suelda40 \*\* Generated by : IO Version 6.4.197.9a0dee2\*Preprint, echo = NO, model = NO, history = NO, contact = NO\*\*  $**$ -----------------------------Geometry-------------------\*Include, Input = SUBNUEVO\_nodes.inp \*Include, Input = SUBNUEVO\_elems.inp\*Include, Input = SUBNUEVO2\_elset.inp \*Include, Input = SUBNUEVO\_ph.inp \*Include, Input = datos\_cara1 \*Include, Input = datos\_cara2<br>\*Include, Input = datos\_cara3 \*Include, Input = datos cara4 \*Include, Input = datos\_cara5 \*Include, Input = datos\_cara6  $**$ 

#### **Archivo 3: Archivo de Elementos para la Ejecución en ABAQUS**

SUBNUEVO elems.ing: Bloc de nota  $\Box$ 

#### **Anexo 4: Archivo de Nodos para la Ejecución en ABAQUS**

SUBNUEVO\_nodes.inp: Bloc de notas Archivo Edición Formato Ver Ayuda 1, 0.059, 0.015, 0.089 2, 0.05905, 0.015, 0.089 3, 0.0591, 0.015, 0.089 4, 0.059149999999999994, 0.015, 0.089 5, 0.059199999999999996, 0.015, 0.089 6, 0.05925, 0.015, 0.089 7, 0.0593, 0.015, 0.089 8, 0.05935, 0.015, 0.089 9, 0.059399999999999994, 0.015, 0.089 10, 0.059449999999999996, 0.015, 0.089 11, 0.0595, 0.015, 0.089 12, 0.05955, 0.015, 0.089 13, 0.0596, 0.015, 0.089 14, 0.059649999999999995, 0.015, 0.089 15, 0.059699999999999996, 0.015, 0.089 16, 0.05975, 0.015, 0.089 17, 0.0598, 0.015, 0.089 18, 0.05985, 0.015, 0.089 19, 0.059899999999999995, 0.015, 0.089 20, 0.059949999999999996, 0.015, 0.089 21, 0.06, 0.015, 0.089 22, 0.06005, 0.015, 0.089 23, 0.0601, 0.015, 0.089 24, 0.060149999999999995, 0.015, 0.089 25, 0.0602, 0.015, 0.089 26, 0.06025, 0.015, 0.089 27, 0.0603, 0.015, 0.089 28, 0.06035, 0.015, 0.089 29, 0.060399999999999995, 0.015, 0.089 30, 0.06045, 0.015, 0.089 31, 0.0605, 0.015, 0.089 32, 0.06055, 0.015, 0.089 33, 0.0606, 0.015, 0.089 34, 0.060649999999999996, 0.015, 0.089 35, 0.0607, 0.015, 0.089 36, 0.06075, 0.015, 0.089 37, 0.0608, 0.015, 0.089 38, 0.06085, 0.015, 0.089 39, 0.060899999999999996, 0.015, 0.089 40, 0.06095, 0.015, 0.089 41, 0.061, 0.015, 0.089 42, 0.059, 0.01505, 0.089

#### **Anexo 5: Archivo de Fases para la Ejecución en ABAQUS**

SURNUEVO phino: Rioc de nota  $\mathbf{x}$ Archivo Edición Formato<br>
"ELSET, ELSET=BASE<br>
Grain63\_set<br>
"ELSET, ELSET=SUELDA "ELSET,ELSET-SUELDA<br>Grain2\_set,Grain3\_set,Grain4\_set,Grain5\_set,Grain2\_set,Grain2\_set,Grain2\_set,Grain12\_set,Grain12\_set,Grain12\_set,Grain15\_set,Grain15\_set,Grain4\_set,Grain4\_set,Grain4\_set,Grain4\_set,Grain4\_set,Grain4\_set Grain66\_set<br>\*ELSET,ELSET=CONJUNTO<br>BASE,SUELDA,BORDES

#### Análisis de Elementos Finitos de la Zona Afectada por el Calor

#### **Anexo 6: Archivo de Granos para la Ejecución en ABAQUS**

SUBNUEVO2\_elset.inp: Bloc d

**ANEXO E DE CRANOS PARA LA ENCERACIÓN DE CRANOS PARA LA ENCERACIÓN DE CRANOS PARA LA ENCERACIÓN DE CRANOS PARA LA ENCERACIÓN DE CRANOS PARA LA ENCERACIÓN DE CRANOS PARA LA ENCERACIÓN DE CRANOS PARA LA EJECUCIÓN DE CRANOS P** 

SUBNUEVO sects.inp: Bloc de nota  $\Box$  $\times$ rchivo Edición Formato Ver Avud: Aroho Edicion Formato Ver Ayuda (and 1970) Version 6.4.197.9a0dee2"<br>
Aroho Edicion Facebook Content Party (and 1971) Section: Graini<sup>5-</sup>Solid Section, elset-Graining Schild Section (<br>
Grain Mata<sup>14</sup>Hourglass Stiffness250<sup>\*</sup> 

 $\sigma$  $\times$ 

#### Anexo 8: Propiedades para la Aleación IN-738LC

Nickel Alloy Inconel 718 - Properties and Applications by United Performance Metals

# Nickel Alloy Inconel 718 - Properties and Applications by United Performance Metals

Written by AZoM

Nov 14 2008

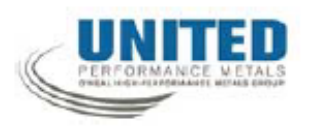

## **Background**

United Performance Metals is a leading supplier of specialty stainless steel and high temperature alloys. In business since 1982, we have experience serving the needs of customers in diverse markets including aerospace, aircraft, automotive, medical, food service, house-wares, and many others.

United Performance Metals stocks a comprehensive inventory of stainless steel sheet, stainless steel coil and stainless steel plate. We are also specialists in high temperature and cobalt alloys including Inconel 625, Inconel 718, A-286, 188 Alloy and L605.

In addition to our comprehensive inventory, we also have complete in-house processing capabilities including leveling, shearing, slitting and edging. When you call, you'll talk to experienced people who know their business, and yours. Make your life a little easier.

## **Properties of Inconlel 718**

Inconel 718 is a nickel-based super alloy that is well suited for applications requiring high strength in temperature ranges from cryogenic up to 1400°F. Inconel 718 also exhibits excellent tensile and impact strength.

## **Chemical Composition of Inconel 718**

Typical chemical analysis of Inconel 718.

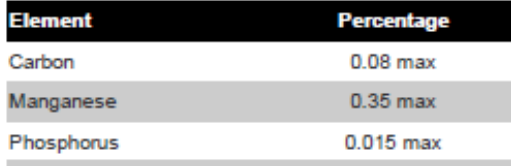

Saved from URL: https://www.azom.com/article.aspx?ArticleID=4459

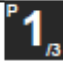

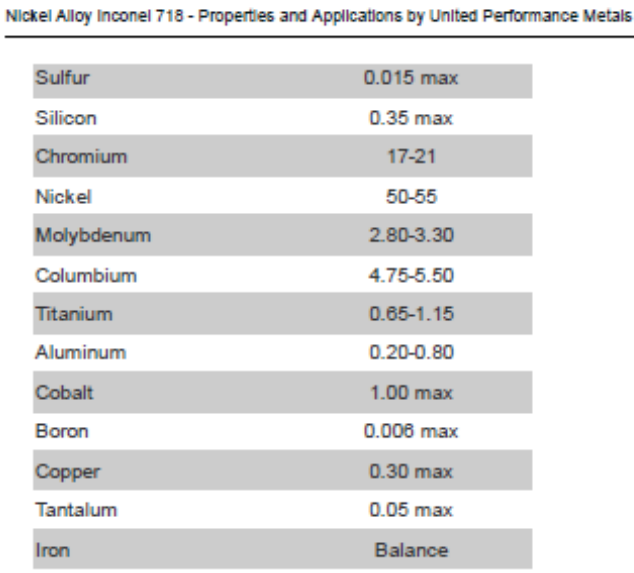

#### **Resistance to Corrosion and Oxidation of Inconel 718**

Inconel 718 has good resistance to oxidation and corrosion at temperatures in the alloy's useful strength range in atmospheres encountered in jet engines and gas turbine operations.

## **Physical Properties of Inconel 718**

Typical physical properties of Inconel 718 are summarized in the table below.

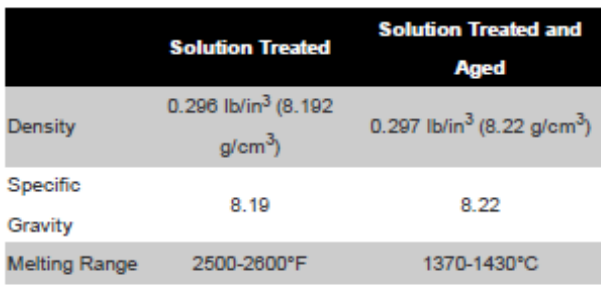

## **Thermal Conductivity of Inconel 718**

The thermal conductivity at various temperatures for Inconel 718 are given in the following table.

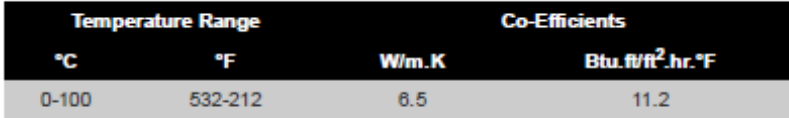

Saved from URL: https://www.azom.com/article.aspx?ArticleID=4459

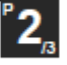

Nickel Alloy Inconel 718 - Properties and Applications by United Performance Metals

# **Mechanical Properties**

The room temperature strength of the Inconel 718 alloy is substantially increased by precipitation heat treatment as the following data indicate. These values are properties specified for sheet, strip and plate in AMS 5596 and AMS 5597.

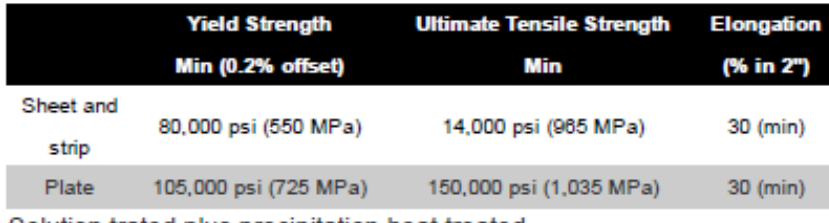

Solution trated plus precipitation heat treated.

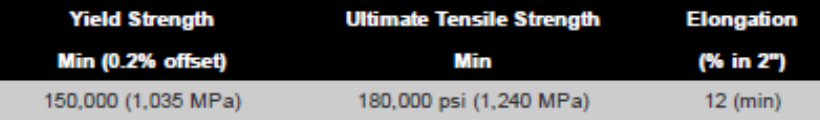

Typical short time tensile properties of Inconel 718 as a function of temperature are shown here for material solution treated and aged as follows:

- Solution Treatment: 1800°F (982°C) 1 hour
- Precipitation Treatment: 1325°F (718°C) 8 hours, Furnace Cool at 100°F (55°C) per hour to 1150°F (621°C) 8 hours

#### **Standards**

United Performance Metals Inconel 718 is supplied to AMS 5596/5597 and has a UNS designation N07718.

## **Applications of Inconel 718**

Inconel 718 is typically used for:

- Jet engine
- Gas turbine operations

For sizes and availability of Inconel 718 contact United Performance Metals.

Source: United Performance Metals

For more information on this source, please visit United Performance Metals

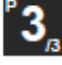

#### Anexo 9: Propiedades para el Acero AISI 1524

AISI 1524 Carbon Steel (UNS G15240)

# AISI 1524 Carbon Steel (UNS G15240)

Written by AZoM

Sep 21 2012

## **Topics Covered**

Introduction **Chemical Composition Physical Properties Mechanical Properties Thermal Properties Other Designations** 

### **Introduction**

Carbon is the chief alloying element present in carbon steels. These steels are designated by AISI four-digit numbers. They contain chromium, nickel, molybdenum, copper, and aluminium as residual elements. 1.2% manganese and 0.4% silicon are also present in these steels.

The following datasheet will discuss in detail the mechanical and chemical properties of AISI 1524 carbon steel.

## **Chemical Composition**

The chemical composition of AISI 1524 carbon steel is outlined in the following table.

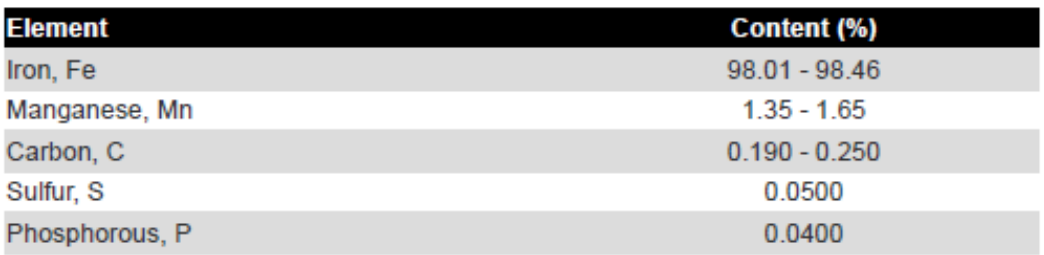

## **Physical Properties**

The following table shows the physical properties of AISI 1524 carbon steel.

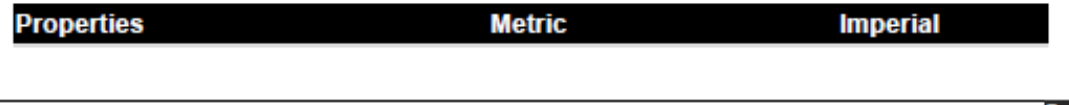

Saved from URL: https://www.azom.com/article.aspx?ArticleID=6608

AISI 1524 Carbon Steel (UNS G15240)

Density

7.7-8.03 g/cm<sup>3</sup>

 $0.284$  lb/in $3$ 

# **Mechanical Properties**

The mechanical properties of AISI 1524 carbon steel are given in the following table.

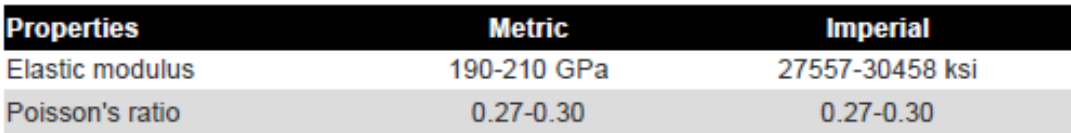

## **Thermal Properties**

The thermal properties of AISI 1524 carbon steel are tabulated below.

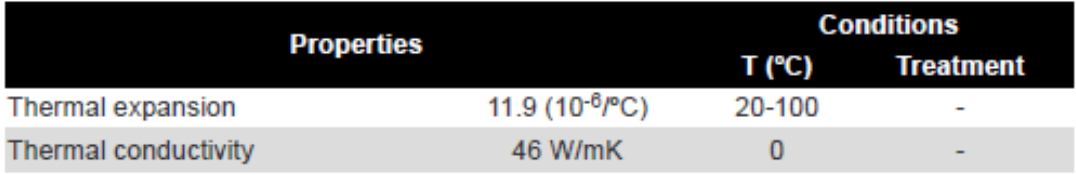

# **Other Designations**

Other designations that are equivalent to AISI 1524 carbon steel include:

- ASTM A29
- ASTM A510
- ASTM A513
- ASTM A519
- ASTM A545
- ASTM A635
- ASTM A830
- SAE J1397
- SAE J403
- SAE J412

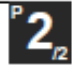